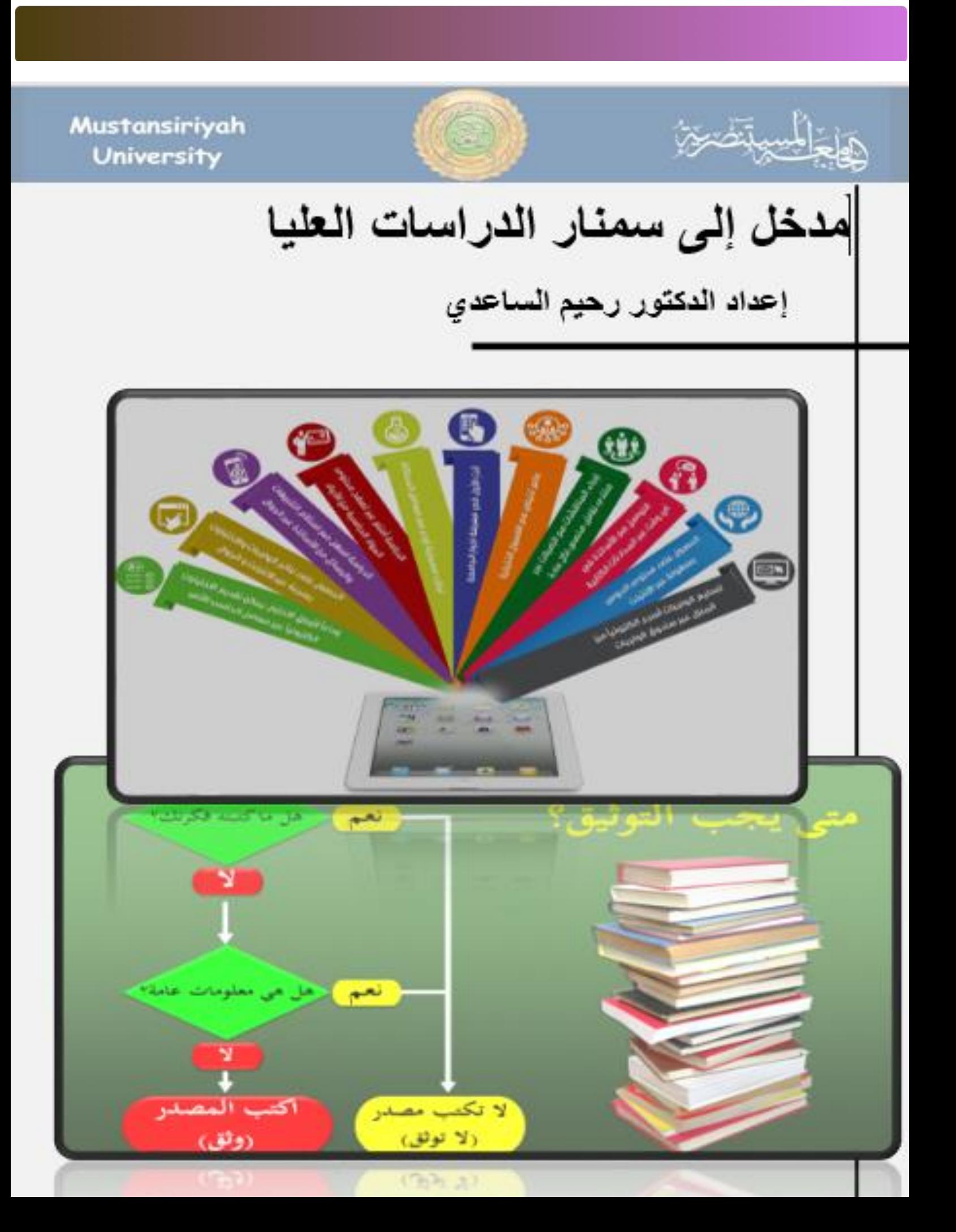

**اسم الكتاب: مدخل إلى سمنار الدراسات العليا**

**إعداد: د. رحيم محمد الساعدي**

**عدد الصفحات 43:**

**القياس:**

**التاريخ 2018**

**.......................................................**

**جميع الحقوق محفوظة للمؤلف**

**العراق – بغداد** 

**alsanonos@yahoo.com**

**.....................................................**

**رقم اإليداع في دار الكتب والوثائق ببغداد )4028( لسنة 2018م** 

**.................................................. نشر وتوزيع مكتبة الصفوة – بغداد – العراق – 2018م** 

**ال يجوز نقل أو اقتباس أي جزء من هذا الكتاب، بأي وسيلة كانت، دون إذن خطي مسبق من المؤلف** 

**بسم هللا الرحمن الرحيم**

**أم لكم كتاب فيه تدرسون )القلم 27(**

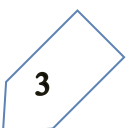

**مقدمة** 

**من المهم االعتناء بصورة الدراسات العليا في كل بلد في هذا العالم، الن ذلك يعني تقوية عماد مهم من أعمدة بناء األوطان والشعوب. والحديث عن بسط مفاهيم الدراسات العليا وتبويبها وتوضيحها هو ما ارتبط بضرورة تصليب أعواد الدراسات العليا. وفي هذا المدخل البسيط إشارات مهمة لفروق في المصطلحات والمفاهيم الخاصة بالبحث العلمي وهي بعض ما يحتاجها الطالب من دون شك.**

**إن هذا المدخل الذي ال اشك بأهميته للطالب والباحثين سيكون ذاكرة ورقية لكيال ينسى طلبة العلم أهم اإلشكاالت والفروض والنظريات والخطط الخاصة بالسمنار أو بالبحث العلمي. وسيكون من الملزم للطالب أن يخرج من الماجستير والدكتوراه وهو محيط بمقارنات ومفاهيم اإلطار النظري والفروض وخطط البحث وفرق التمهيد عن المدخل والمشكلة عن اإلشكالية .... الخ. ومعرفة االقتباس واالنتحال والهوامش وغيرها. ويتوجب تنوير الطالب العراقي بهذه الجدولة المهمة لسير دراسته.**

**وفي العراق غالبا، تبدأ مباشرة الدراسات العليا للكورس األول في -16 2018-9 ويكون امتحان نهاية الكورس في 2019-1-7 والعطلة في 1-28 وتنتهي في -10 2019-2**

**أما بداية الكورس الثاني ففي 2019-2-11 وتبدأ امتحانات الكورس الثاني في 2019-6-3 على أن تكون امتحانات الدور الثاني لكال الكورسين في .2019-10-16 وتقسم درجات الطلبة على النحو اآلتي )10 درجات نشاط – 10 درجات للبحث – 10 درجات لالمتحان الفرعي الخاص بكل مادة والمجموع 30 أما االمتحان النهائي فدرجته 70(.**

**تعتمد الدراسات نظام الكورسات وتختلف مناهج وأساتذة كل كورس عن اآلخر، وتدخل مادة السمنار في الكورس الثاني من كل سنة دراسية ولكل من الماجستير والدكتوراه، وال يجب ان تحدد بوصفها آلية إعداد الموضوعات وتنضيجها فقط، بل بكونها أيضا طريقة لفهم مسارب ومداخل البحث العلمي وتنوع مفاهيمه.**

**وهذه األوراق التي جمعت تحاول تثبيت األفكار وشحن ذهن الباحثين واختصار وقتهم وترشدهم لمفاهيم هم بأمس الحاجة إليها**

**ومن هللا التوفيق** 

**الدكتور رحيم محمد الساعدي بغداد 2018**

**إرشادات استقبال طلبة الدراسات العليا** 

**يفترض ان يقوم رئيس القسم ومقرر الدراسات العليا في القسم، بعدد من المهام لبداية العام الدراسي الجديد منها:**

- **.1 على رئيس القسم ومقرر الدراسات العليا االلتقاء بطلبة الماجستير والدكتوراه وإعطائهم اإلرشادات والتوجيهات مسموعة ومكتوبة وتمني التوفيق للطلبة األعزاء في عامهم الدراسي الجديد.**
- **.2 من المهم للطلبة االلتزام بالروح األكاديمية والعلمية وانتهاج الجدية واألمانة واالبتكار واحترام اآلخر، وترك الجمود والالبالية .**
- **.3 وبداية فان من واجبات طلبة الدراسات العليا متابعة )بروفايلهم( وتأسيس بريد الكرتوني لعمل صفحة خاصة بهم في الموقع التابع للجامعة، وعندها سوف تعلن سعيات الطلبة ونتائجهم من خالل ذات الموقع في الكليات، لذا يتطلب وجود األرقام السرية االلكترونية للطلبة للدخول إلى صفحاتهم.**
- **.4 إن على األقسام القيام بتجهيز الطلبة باألوراق التي تتعلق بسيرتهم العلمية وإمالء االستبانة الخاصة بهم ومعلوماتهم العلمية لغرض تأسيس ملف لكل طالب يضم كل ما يخصه من أوامر إدارية واجتماعية إلى حين إكماله البحث الخاص به. ومن ضمن ذلك التعهد باألمانة العلمية.**
- **.5 بإمكان طلبة الدراسات المشاركة في المؤتمرات والفعاليات العلمية الخاصة بالقسم باإلضافة إلى حضورها**
- **.6 وعلى الطلبة متابعة الصفحات العلمية على وسائل التواصل االجتماعي ألهميتها بالنسبة إلى األوامر اإلدارية واألخبار العلمية.**
- **.7 كما يمكن التواصل مع رئيس القسم من خالل الخاص في صفحة التواصل االجتماعي )الفيس بوك وغيره( بوصفه صندوق الشكاوى االلكتروني.**
- **.8 وعلى القسم توزيع مادة مكملة للسمنار )الماجستير والدكتوراه( وهو ما نحن بصدده اآلن بشكل كتاب توضيحي يتعلق بأهم المسائل الخاصة بالبحث العلمي من االستالل واالنتحال وطرق كتابة البحث والجانب اإلجرائي وفهم الفروض وصياغة اإلطار النظري...الخ.**
- **.9 وعلى الطلبة التعامل مع السمنار على انه مادة للتحضير وإنضاج مشروعهم الخاص ببحث الماجستير أو الدكتوراه، والخروج بنهاية المطاف من دون تحديد موضوع وتذليل عقباته ومعرفة قوته ومصادره سيعني ان طالب الدراسات لم يستفد من السمنار.**
- **.10وفي الدراسات العليا يجب ان ال نتجاهل بحث نهاية الكورس لكل مادة، أو نتجاهل ضرورة معرفة الطالب الجيدة للغة لإلنكليزية، ومعرفته ألسس البحث العلمي والمناهج ومعرفته للهوامش واالقتباس، وإمكانية تحليل النصوص وفهمه للمصادر األصلية للمفكرين. فعلى كل أستاذ تكليف الطلبة بقراءة وتحليل ونقد لكتابين على األقل في الكورس لكل طالب. ليلتقي الطالب وجها لوجه ناقدا ومحلال ومتذوقا مع نص المفكرين.**

# **نموذج استمارة متابعة طلبة الدراسات العليا**

#### ثانيا : الصنوبات الطمية

الصعوبات التي تواجه الطلبة والدراسات العليا فيما يتعلق :

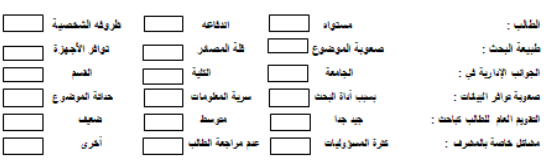

----------.<br>ثالثا : البيانات العلمية التحليلية للطالب

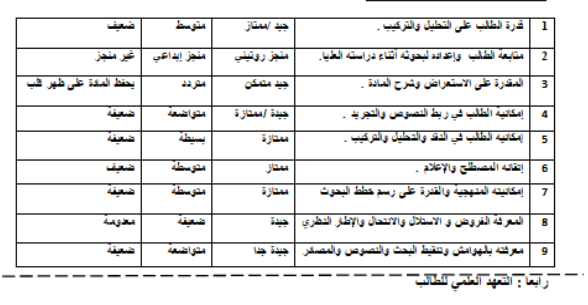

.<br>إلى الطلب مسربة .<br>.....في قدم يبرطةن .<br>أعهد بترغي الأمانة الخدية في النصوص والمصفر. ومراعاة حقوق الآخرين الخيبة. وتجنب الاستاثال أو الانتحال أو الاستعام<br>أهزيف لبحوث وسائل الاعرنت وغيرها و الوسائل غير الخلبية الأهرى ، وأنحمل المسؤولية القانونية بخالف تلك ولهن

أتوكع  $2019.$ 

رنيس القسم

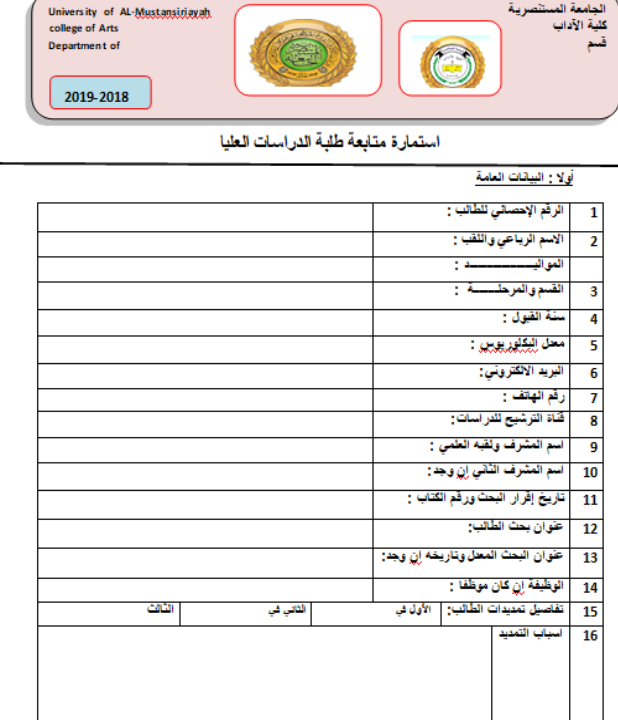

#### سلسا : البيانات الثقافية

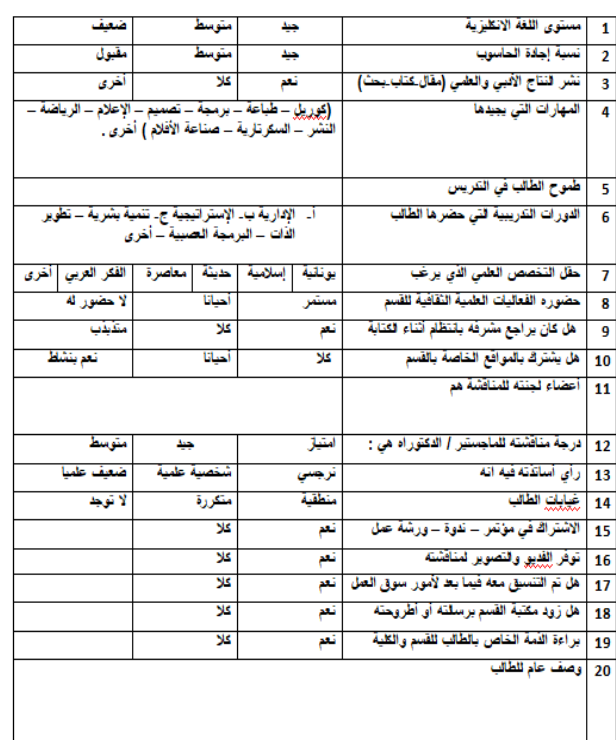

#### خامسا : منابعة الإشراف للطالب

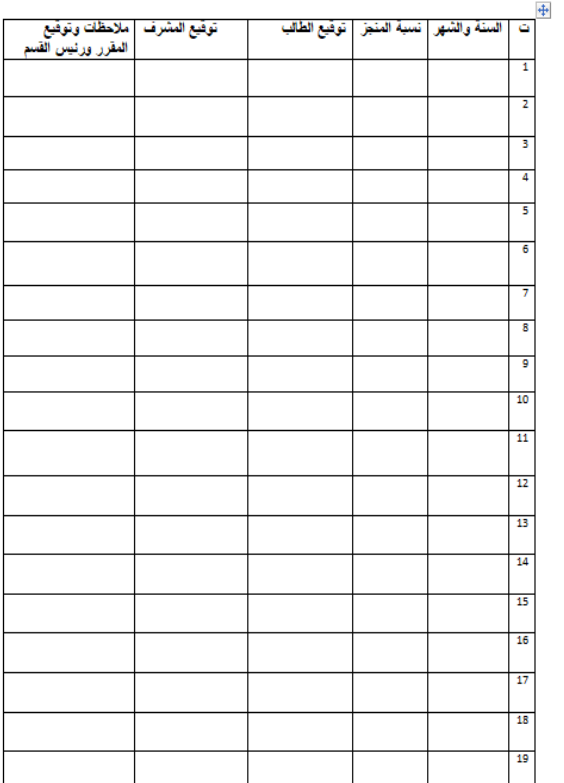

## **أسئلة مهمة مرافقة لكتابة البحث العلمي**

**من األسئلة المهمة التي ستالزم طالب الدراسات والتي يجب ان يفهم ان اللجنة االمتحانية في نهاية مطاف بحثه سوف تطالبه لجنة االمتحان في المناقشة وتسأله بعضا من األسئلة المهمة منها:**

**.1 في مطابقة العنوان ومدى دقته ووضوحه، وهل يطابق ما كتبه العنوان أم العكس.**

**.2 مشكلة البحث، هل هي جديدة؟ هل هي ذات جدوى، وما النتائج التي كان يطمح اليها وهل ترتبط الجمل عضوياً داخل الفقرة الواحدة بنحو متناسق ومنسجم؟ وهل تحوي ك ّل فقرة على فكرة جديدة، أم أنّها مكررة؟ أكان األسلوب المستخدم سرديا أم حواريا أم بطريقة ترقيم األفكار؟ وهل الزمن المستخدم في األفعال، من ما ٍض أو مضارع، مناسب للكتابة؟ هل الضمائر التي تشير إلى أشخاص أو ويتعّر على المصادر أحداث واضحة؟ وعلى المتعلّم ان يعرف أه ّمية مشكلة البحث ويشرح مفهومها، ف لحل مشكلة البحث.**

**.3 ما هي النتائج والفائدة المتوقعة؟ وما أهمية البحث وأهدافه، ما هي أهداف البحث الخاص به؟ وهل تم ذكرها بوضوح؟**

**.4 فيما يخص الدراسات السابقة: هل قرأها الباحث كاملة؟ وهل هناك ما أضافه؟ وما هي الفجوة العلمية التي سيملؤها البحث؟ وما هو منهج البحث وإجراءاته وأدواته.**

**.6 اما المراجع: فهل وجد واستثمر مراجع كافية؟ وما فرق المرجع عن المصدر عنده، وهل استخدم االطاريح والدوريات والمقابالت.**

**.7 قد يناقش الطالب في تعريف وفي عناوين أقسام البحث وماذا أضاف لها. أيضا سيسال عن أحجام الفصول، وعن الحجم الزائد فيما إذا كتب حشوا كبيرا**

**-8 كيف استثمر التمهيد والمقدمة ووظفهما. -9 هل تمت رعاية الهوامش وغيرها من قبيل )ينظر– المصدر األصلي – االستالل – االنتحال – التنقيط- االقتباس – اإلحالة(** 

**-10 هل استخدم مراجع حديثة – اطاريح – ومصادر أصلية وليس من خالل باحث آخر – وهل كان أمينا في نقل النصوص؟**

**-11 ما معنى مصطلحات المنهج – اإلطار النظري – الطريقة اإلجرائية والتي تعرف في )العلوم االجتماعية واإلنسانيات بأنها عملية تعريف مفهوم غامض بحيث يصبح المفهوم النظري قابالً للتمييز أو القياس بوضوح وفهمه من منطلق المالحظات التجريبية.**

**-12 هل ميز بين المقدمة والنتائج، والخالصة والنتائج، ووضع كل شيء بمكانه الصحيح -13 هل حرك األنا الخاصة به في الكتابة، أي حلل وركب وناقش، وانتقد أم كان خائفا مقيدا.**

**-14 هل اطلع على الكتاب الفالني، ولماذا لم يستخدم بحثا معروفا لكاتب بنفس الموضوع. -15 قد يسال بان عمله كان عبارة عن بحث عادي وال يجدي نفعا.**

**-16 قد يسال بأنه سرق أفكارا من كتاب األستاذ الفالني، ولم يذكره، أو أخذ مبحثا كامال من أطروحة معينة.**

**-17 قد يسال بان ما اعتمده ليس المنهج الذي أراده وانه أضاع وقته بحشو وسرد ال معنى له. -18 قد يقال بان العنوان غير مطابق فأبدله، أو ان الباحث لم يوضح مقصد الفصل أو المبحث الفالني . -19 من الشائع أيضا إن المناقشين يشيرون إلى أخطاء لغة وطباعة، وأخطاء مصطلحات. -20 ربما سيالم ويؤجل ألربعة أشهر، ان لم ترفض رسالته ألنه خصص فصلين في الماستر للتعريفات واألوليات وفصل يتيم خص به الموضوع الرئيسي. وهذا خطا منهجي، سيتعب الباحث فيما بعد. -21 ليس للطالب اإلكثار من التمهيدات والمقدمات، فهذا خطا.**

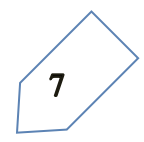

**إعداد البحث العلمي** 

**يمكننا عموماً تحديد خطوات إعداد البحث العلمي كاآلتي: أ ّوالً :اختيار العنوان و مشكلة البحث وتحديدها. ثانياً :مراجعة المصادر والدراسات السابقة ذات الصلة بموضوع الدراسة. ثالثاً :اشتقاق فرضيات البحث وصياغتها. رابعاً :تصميم خ ّطط وخارطة البحث العلمي . خامساً :كتابة البحث. أوال: مشكلة عنوان بحث الدراسات من أهم خصائص اختيار العنوان ان يوصف .1 الدقة -2 االبتكار -3 اإلشكالية -4 يشكل إضافة إلى المكتبة المحلية والعربية -5 قربه من اهتمام الباحث -6 فائدته العامة -7 أن يوصف بأنه غير مطروق من قبل بنسبة ال تقل عن %60 -8 أال تفرضه اللجنة العلمية على الباحث. -9 أن يخدم الواقع ويوصف باألهمية.** رؤية جديدة **-10 أن يطابق العنوان موضع البحث.** معالجة **وان يعرف الباحث انه يستحق بذل الجهد**  اكتشاف إشكالية جديد **فيه. -11 أن يعرف الطالب حدود الموضوع.** غاية البحث **وهل بإمكانه إنهاء العمل في وقت مناسب** تحقيق دراسة مقارنة العلمي **-12 االبتعاد عن اإلغراء العلمي )هو الركض وراء مواضيع جانبية متشعبة وترك الموضوع األساسي(** قراءة جديدة منهج جديد **كيفية تصنيع عناوين البحوث**  موضوع جديد

> **إن آلية اختيار العناوين في البحوث وتصنيعها ستكون وفق تصوري من:**

**-1 المخيلة الواسعة، والقدرة على استيعاب وتصور المدارس والعناوين المتعددة -2 تشكيل العناوين**  من بعضها البعض، وفق فهمنا ومعرفتنا لكل المفردات والمفاهيم لكل علم 3- تقديم الفروض الخيالية **من خالل استشارة اآلخرين ودمج فكرتين أو أكثر وطريقة الفروض الخيالية ستكون من خالل )ماذا .... إذا( أو )إذا ...........فان( -4 تقديم حزمة من األسئلة لغرض اإلجابة عليها وهو اإلجراء األكثر**  قوة 5- الاطلاع عل*ى* العناوين الأجنبية وتطويرها.

**شروط كتابة عنوان بحث علمي جيد إن كتابة عنوان الدراسة العلمي تتطلب منك كباحث االلتزام ببعض الشروط التي تساعدك في الكتابة ألن عنوان البحث العلمي يمثل الخطوة األولى لكتابة الدراسة العلمية، وتتخلص تلك الشروط في اآلتي أن تقوم بكتابة عنوان بحث علمي قائم على مشكلة معينة ، حيث أن الباحث العلمي الجيد يقوم بكتابة عنوان البحث العلمي خاصته وفق عدد معين من الكلمات وال يمكن تجاوزه وال سيما أن العدد األقصى لكلمات عنوان البحث العلمي هو .15 من هنا، يجدر القول بأنه كتابة عنوان بحث علمي بعدد أقل من 15 كلمة له دور كبير في ترك انطباع جيد حول معرفة الباحث العلمي لشروط كتابة البحث العلمي ومعايير كتابة كل خطوة من خطوات البحث العلمي على حدة لدى القارئ.**

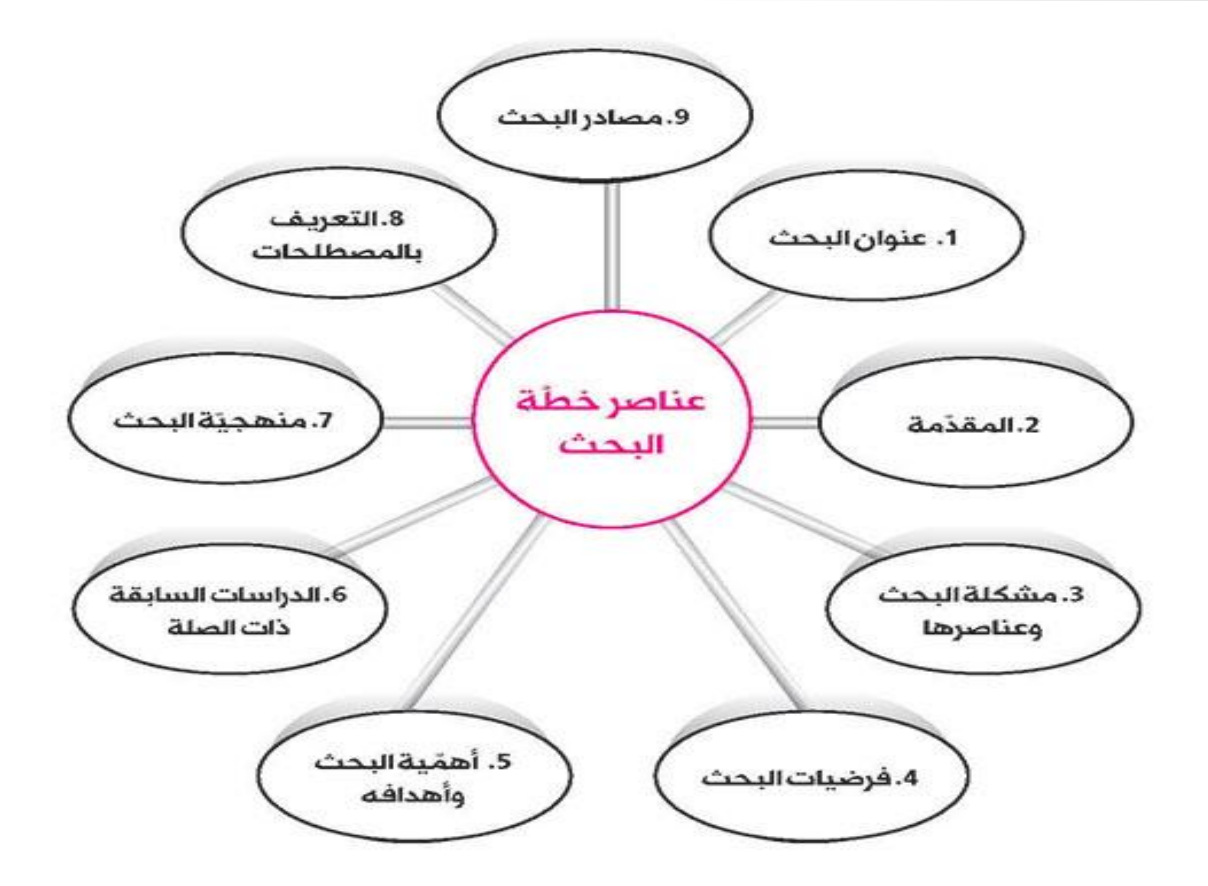

**والبد عليك كباحث علمي أن تدرك أهمية كتابة عنوان بحث علمي قائم على سهولة العبارات والمفردات. ومن هنا، يتوجب على الباحث العلمي بأن يبتعد عن المفردات التي توحي بالغموض أو ال في الفهم تشير إلى معنى واحد ومحدد. فيتوجب على الباحث العلمي أن يختار الكلمات األكثر سهولةً وكذلك ال بد أن يعي الباحث العلمي بأن غموض المفردات ستعمل على عدم ارشاد القارئ لمعنى معين من معاني مفردات عنوان البحث ومن ثم سيؤول ذلك إلى عدم الفهم الوافي لمحتوى موضوع الدراسة العلمية، ويرجع السبب في ذلك إلى عدم انتقاء مفردات بعيدة عن الغموض في عنوان البحث العلمي.**

# **ثانيا: مراجعة المصادر**

**المراجع هي الكتب والدوريات العلمية التي تتميز بطبيعة خاصة قد يجعلها غير مترابطة تسلسلياً ويوجد نوعان أساسيان للمراجع:**

- **مراجع مباشرة: وهو نوع من المراجع يوفر للباحث معلومة عن المشكلة بشكل مباشر مثل القواميس أو األدلة أو الموسوعات.**
- **مراجع غير مباشرة: وهو نوع من المراجع يعطي للباحث توجيهات عن أماكن توافر البيانات والمعلومات المطلوبة عن المشكلة مثل الببليوجرافيات.**

**اما المصادر فهي، مصطلح أكبر وأكثر شمولية من المراجع فالمصادر تشمل المراجع، ويتضمن أساساً أدبياًكبيراً يمكن الرجوع إليه لبحث فكرة ما بشكل شامل، وهو بمثابة اإلناء الذي يحتوي على معلومات بشكل عام أياًكان تصنيفها.**

**والمصدر في الغالب فكرة أصيلة ينتجها مؤلف واحد في كتاب والفرق بين المرجع والمصدر، ان المرجع يرجع للمصدر وليس العكس، فمثالً نعد كتب أصول المذاهب مثل كتاب "األم" للشافعي من المصادر بينما الكتب الفرعية المشتقة منه مثل "اإلقناع بحل ألفاظ متن أبي شجاع" هو من المراجع التي استندت إلى المصدر.**

**كيف نجمع المصادر الخاصة بالبحث يمكننا ان نجمع مصادر البحث والمراجع من التصنيفات اآلتية: -1 دوائر المعارف -2 فهارس المكتبات -3 األطالس -4 القواميس -5 الكتب الورقية -6 الكتب االلكترونية -7 الرسائل و االطاريح -8 الدوريات -9 المقابالت الخاصة مع المفكرين -10 االنترنت -11 ذهن الطالب -12 محاضرات األساتذة المكتوبة.**

**كيفية قراءة المصدر**

**كما يمكننا قراءة الكتب والمصادر للعمل في البحث من خالل:** كيفية التعامل مع المصادر والمراجع **-1 القراءة السريعة: وهي غالبا قراءة العين وبشكل سريع وفعال . -2 القراءة العادية المتأنّية:** 1. التفتيش والتنقيب عن أمُهات الكتب. 2. تصنيف المصادر والمراجع. **اال ّطالع على البحث، وفهم معانيها ، واالقتباس منها، وتدوين ذلك على البطاقات الخاصة. -3 القراءة المتعّمقة الفاحصة:** 4. قَرَاءَةَ استَطَلَاعِيةَ سريعةَ فَيهَا. 3. الاعتماد على المصادر المباشرة. **وهي قراءة المصادر والمراجع قراءة نقدية دقيقة. فيحلّل وير ّكب ويقابل ويستنتج...** 5. مطالعة وقراءة معمّقة. 6. عدم تغيير النسخ المعتمدة.

# **طرق تدوين المعلومات**

**لتدوين المعلومات على البطاقات، عدّة طرق: -1 االقتباس الحرفي من الن ّص. -2 االقتباس المضموني من الن ّص. -3 شرح وتفسير مضمون الن ّص، وتحليله، ومناقشته بلغة الباحث.**

**نماذج وأشكال بطاقات المصادر للتحضير للكتابة** 

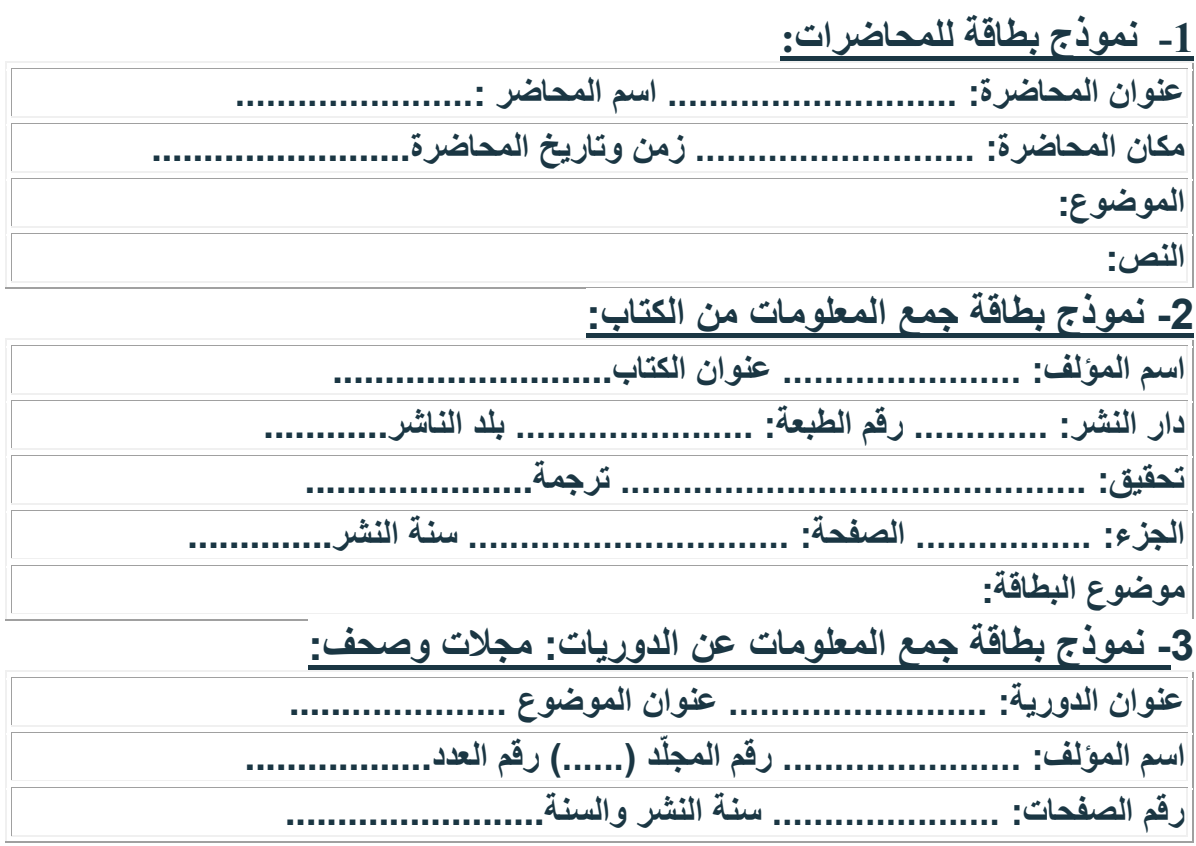

**الفروض**

مصادر المشكلة **فرضية البحث أو معايير صياغة المشكلة: .1 صياغة المشكلة بشكل محدد وواضح**  1، محيط العيش أو العمل. 2. سؤّال أهل الخبرة والاختصاص. **بحيث يمكن التوصل إلى حل لها. .2 أن تعبر المشكلة عن عالقة بين متغيرين أو أكثر.** 3. مراجعة المصادر والقراءات 4. البحوث والدراسات السابقة. الواسعة. **.3 أن تصاغ المشكلة بصيغة سؤال. .4 أن تتضمن المشكلة إمكانية اختبارها وتجريبها.** 5. تكليف من جهة معيّنة. **· أما بالنسبة ألنواع المشكالت التي يواجهها الباحث فهي تتمثل في:** ֎ **المشكالت الملحة والمهمة والتي تلقى بالضرورة أولوية عالية.** ֎ **المشكالت غير الملحة واألقل أهمية والتي تلقى اقل األولويات.**

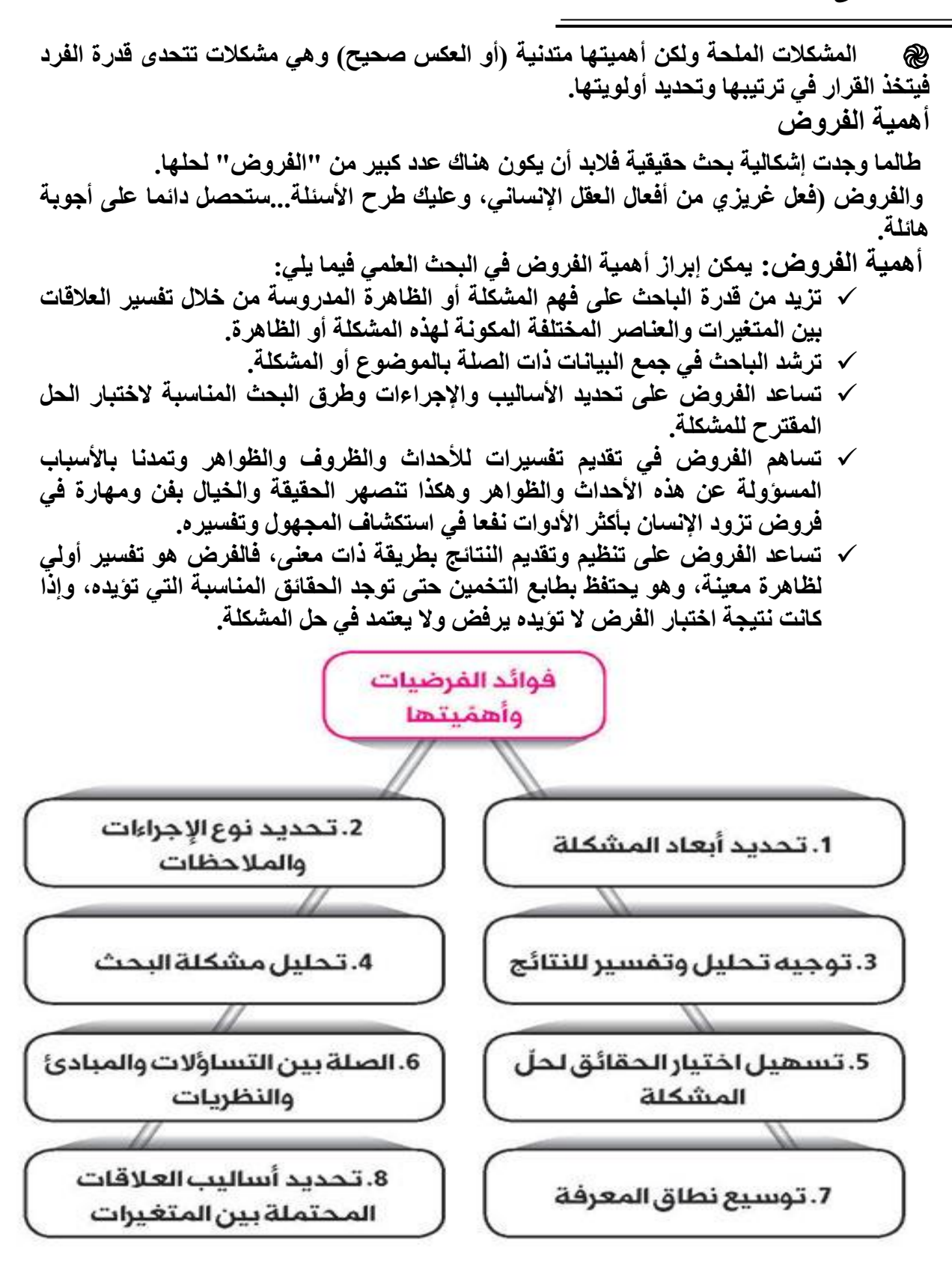

**صياغة الفروض: يمكن أن تصاغ الفروض بطريقتين هما: طريقة اإلثبات: تعرف هنا بالفرضيات المباشرة وتصاغ على شكل يؤكد وجود عالقة سالبة أو موجبة بين متغيرين أو أكثر وقد تكون هذه العالقة متجهة عندما يملك الباحث أسبابا محددة يتوقع من خاللها العالقة بين متغيرين مثل )الفرضية(التي تقول، ان مستوى القلق** 

**عند الطلبة الذين يملكون درجات ذكاء عالية أعلى من مستوى القلق عند الطلبة الذين يملكون درجات ذكاء منخفضة.**

 **طريقة النفي: تعرف الفرضيات في هذه الحالة بالفرضيات الصفرية وتصاغ بأسلوب ينفي وجود عالقة بين متغيرين أو أكثر. إن الباحث هنا ينفي وجود الفروق ألنه ليس لديه علم بوجود هذه الفروق. وال يستطيع التحدث عنها منذ بداية بحثه، ولكنه يعطي نفسه الحق في متابعة البحث. والفرض الصفري أكثر سهولة ألنه أكثر تحديدا وبالتالي يمكن قياسه والتحقق من صدقه.**

**-3 اختبار الفروض: تبقى الفرضية مجرد تخمين وتكهن حتى يتوصل الباحث إلى أدلة حية تؤيد صحة أو عدم صحة الفرضية. ولكي يتم التأكد من ذلك في أي دراسة فإنه يمكن إتباع أساليب وطرق عديدة أهمها:**

 **طريقة الحذف: في هذه الطريقة البد للباحث من حصر جميع العوامل واألسباب ذات العالقة بالمشكلة أو الظاهرة، ثم يبدأ باختبار هذه العوامل واألسباب بالتتابع، وكل عامل يثبت عدم تأثيره في المشكلة أو الظاهرة أو ضعف وانعدام دوره يتم حذفه، إلى أن يتم التوصل إلى العوامل ذات التأثير الكبير في المشكلة. وهذه الطريقة تعتبر أبسط طرق اختبار الفرضيات.**

 **استنباط المترتبات: يمكن التحقق من صحة بعض الفروض بسرعة وبطريقة مباشرة مثل معرفة الشخص الذي قرع جرس الباب، فبمجرد فتح الباب نستطيع أن نتأكد من صحة تخميننا للشخص الذي قرع الجرس، أما البعض اآلخر وخاصة التفسيرات العلمية، فيمكن اختبارها بطريقة غير مباشرة. ويتم اختبار الفرضيات هنا عن طريق معرفة القضايا التي تترتب على فرض ما.**

 **طريقة التالزم النسبي: وهي إحدى الطرق االستقرائية إلثبات أو نفي وجود عالقة سببية بين ظاهرتين، حيث يقوم الباحث بالمقارنة بين ظاهرتين وتحديد التغيرات التي تطرأ عليها بشكل مستمر من أجل التأكد من وجود عالقة بينهما. كمثال على ذلك: - انخفاض معدل المواليد عند المشتغلين في قطاع الصناعة.**

**ارتفاع معدل المواليد كلما انخفض مستوى معدل دخل األسرة.**

 **اختبار الفروض بطرق إحصائية: وتتطلب هذه الطريقة من الباحث استخدام أدوات واختبارات ومقاييس واستخدام األساليب اإلحصائية المناسبة الختبار فرضياته.**

**إن فحص الفروض واختبارها يهدف إلى إمكان قبول هذه الفروض أو رفضها، فالفروض تعتبر مقبولة إذا استطاع الباحث أن يجد دليال واقعيا ملموسا يتفق مع جميع المترتبات على هذه الفروض. أما إذا وجد الباحث أدلة تعارض هذا الفرض وتثبت عدم صحته، فإنه مضطر ألن يعلن عن عدم صحة هذا الفرض، وبالتالي يجب أن يتخلى عنه، وال يستطيع الباحث أن يتمسك بفروض خاطئة حتى ولو كانت هذه الفروض مغرية**

**وبطبيعة الحال يمكن المزج بين الطريقتين في تناول الموضوع، وهذا هو األفضل، والتقسيم المنهجي المتبع في هذه الطريقة هو كاآلتي:**

- **.1 العنوان**
- **.2 اآلية**
- **.3 اإلهداء**
- **.4 الشكر والتقدير**
	- **.5 المحتويات** 
		- **.6 المقدمة** 
			- **.7 الباب .8 الفصل**

**.10المطلب .11الفرع .12النتائج** 

**.9 المبحث** 

- **.13الخاتمة .14المصادر**
- **.15المخلص االنكليزية**
- **.16واجهة البحث االنكليزية**

**رابعا:ً تصميم خطة البحث: التعريف، األهداف، العناصر، الشكل، قوتها**

**تعريف خطة البحث:**

اختيار **تعرف خطة البحث بأنها: "الخطوط العريضة التي**  موضوع البحث نتيجة صياغة **يسترشد بها الباحث عند تنفيذ دراسته "، وتشبه**  الدحث المشكلة **بالبوصلة التي يُدرك بها السائر إلى أين يسير، ويسترشد بها في مسيرته.** تصميم عمل **والخطة هي المعيار الوحيد الذي يمكن بواسطته**  الخلفية الرسومات **الحكم على جدوى البحث وجدارة الباحث؛ ذلك**  العلمية البحث التوضيحية **ألن البحث - قبل التنفيذ - يعتبر في عالم المجهول.** العلمى تسجيل **أهمية إعداد خطة البحث:** فرضيات البيانات البحث **تساعد الباحث على تحديد الهدف وحدوده.** والنتائج **تساعد خطة الباحث في تصُّور العقبات التي** ترتيب اجراء وتخطيط **قد تعترضه عند تنفيذ البحث، فيصرف النظر عن الموضوع إذا كانت مشكلة الدراسة فوق إمكانيَّاته الزمنية أو المادية.**

- **تساعد الخطة الباحث واللجنة المجيزة لها في تقويم البحث حتى قبل تنفيذه؛ وذلك من حيث أهميته، وتقدير حجم الجهد الذي يتطلبه البحث، وقدرة الباحث، ووضوح منهجه.**
- **توفر الخطة للمشرف على الباحث أسا ًسا لتقويم مشروع البحث، كما تساعده على متابعة اإلشراف عليه خالل فترة تنفيذ البحث.**
- **تقدم الخطة المكتوبة للباحث مرجعًا ومرشًدا له أثناء إجرائه للبحث، فيسهل عليه الرجوع إليها عند نسيانه بعض العناصر، أو في حالة حدوث طارئ ما؛ ولهذا فإن وجود خطة مكتوبة يساعد الباحث على تقويم موقفه من الخطوات المتبقية من البحث.**

**هدف السمنار**

**أما الهدف الرئيس من إعداد خطة البحث فهو أن يقنع الطالب األساتذة وأعضاء هيئة مناقشة الخطط )السمنار( بما يلي:**

- **ًّا في مجال التخصص. ًّا وعملي** ╋ **أن البحث يسد حاجة مهمة نظري**
- ╋ **أن الطالب يفهم تما ًما مشكلته البحثية، ولديه اإللمام الكافي بالمعارف والمهارات الالزمة للقيام بالبحث، وأنه قد حدد بحثه تحدي ًدا واض ًحا يساعد على أن يبدأ العمل فيه فور تسجيل الموضوع، َّم يصلح ألن يشرف عليه أحد األساتذة المتخصصين في القسم. ومن ثَ**

**عناصر خطة البحث**

**عنوان البحث: يجب أن يتميز بالوضوح وسهولة اللغة، والعبارات القصيرة المختصرة والدقة في التعبير؛ بحيث يبلور مشكلة البحث، ويحدد أبعادها وجوانبها الرئيسية. المقدمة: يوضح فيها الباحث مجال مشكلة البحث وأهميته، ومدى النقص في مجال البحث والجهود السابقة فيه، وأسباب اختيار الباحث للمشكلة، والجهات المستفيدة من البحث. تحديد مشكلة البحث: وتكون بعبارات واضحة ومفهومة تعبر عن مضمون المشكلة ومجالها. أهداف البحث: وتحدد بعبارات مختصرة الغاية من إجراء البحث والدراسة. أهمية البحث: وتمثل ما يرمي البحث إلى تحقيقه أو المساهمة التي سوف يقدمها للمعرفة اإلنسانية أو العلمية. دراسة تقدير الموقف ودورها في بيان أهمية البحث. اإلطار النظري. الدراسات السابقة. تساؤالت وفروض البحث. مفاهيم البحث بمختلف أبعادها. منهج البحث وأدواته، واألساليب اإلحصائية المزمع إتباعها. تصور مقترح ألبواب وفصول البحث. مصادر البحث: يذكر الباحث المراجع والمصادر المهمة التي تعينه في بناء أداة بحثه، واإلجراءات واالختبارات التي تساعده في حل مشكلته. األمور التي يجب على الباحث أن يراعيها في خطة البحث: أن يصيغ مشكلة البحث صياغة دقيقة؛ إما بالطريقة التقريرية، أو اللفظية، وذلك بالتعبير عن المشكلة بجملة خبرية، أو في صورة سؤال يبرز بوضوح العالقة بين المتغيرين األساسيين في الدراسة. أن يدعم أهمية البحث الذي يزمع القيام به بنتائج دراسة تقدير الموقف. أن يبين في عرضه للدراسات السابقة جوانب النقص والقصور في هذه الدراسات، مع اإلشارة إلى طول الفترة الزمنية التي انقضت بين الدراسات السابقة وبين الدراسة الحالية، وما حصل من تغير في الظروف وتط ُّور في المعرفة والتقنيات، األمر الذي يقتضي تحديث الدراسات السابقة والتأكد من ارتباط نتائجها بالظروف والمعلومات الجديدة. أن يحدد بوضوح أنسب األُطر النظرية التي يمكن أن تقوده في دراسته، والمفاهيم والفروض المستقاة من هذا اإلطار. أن يحدد المفاهيم اللغوية والعلمية واالصطالحية واإلجرائية للبحث. أن يُبين نوع المنهج واألدوات البحثية التي سيستخدمها، يقوم بصياغة فروض الدراسة بالطرق العلمية السليمة، وأن يحدد نوعيتها - هل هي فروض بحثية أم انها فروض إحصائية؟ - وأسباب اختياره لها. أن يضع تصو ًرا لألبواب والفصول والمباحث التي تحتوي على األفكار الرئيسية والفرعية، والكلية والجزئية للبحث، وذلك على النحو التالي: · الباب: ويتناول كل باب فكرة محورية يمكن تجزئتها إلى أفكار فرعية. · الفصل: وهو الجزء الذي يتفرع إليه كل باب؛ حيث يقسم الباب إلى فصلين، أو أكثر. · المبحث: ويقسم الفصل إلى مبحثين أو أكثر. · المطلب: ويقسم المبحث إلى مطلب أو أكثر.**

**· الفرع: ويقسم المطلب إلى فرعين أو أكثر.**

**· البند أو الفقرة: ويتضمن الفكرة الجزئية التي ال يمكن تقسيمها إلى أفكار جزئية.**

**ويمكن للباحث االكتفاء في التقسيم بالفصول والمباحث والمطالب؛ كما هو في رسائل الماجستير، أما في رسائل الدكتوراه، فيجب أن تتضمن الرسالة األبواب والفصول، والمباحث والمطالب. عالمات الخطة الجيدة**

**-1 أن تكون مفصلة على المشكلة المراد دراستها، بحيث أنه لو تغيَّر العنوان، لكان هناك نشاز بين مفردات الخطة والعنوان الجديد، ويكون هذا أكثر وضو ًحا في بعض العناصر؛ مثل: عنصر تحديد المشكلة، والدراسات السابقة.**

**2 - عند قراءة فقرة تحديد المشكلة، يشعر القارئ بأن معد الخطة قد قرأ ما فيه الكفاية حول موضوع الدراسة، وأدرك أبعادها، وهذا الشعور يكون أكثر جال ًء عندما يأخذ التحديد شكل الفروض.**

3 ـ ألا يعبر عنصر الدراسات السابقة عن الكمية التي قرأها الباحث فحسب، بل أيضًا عن الكيفية التي قرأ **ًّا إلى النقطة التي سيبدأ منها الباحث دراسته. بها، ويقود تلقائي**

**4 - الوضوح التام لجزئية جمع المادة العلمية؛ بحيث ال تترك مجاالً كبي ًرا للتساؤالت حول أنواع مصادر البحث، والمتوفر منها وغير المتوفر، وأماكن وجودها، وطريقة الوصول إليها، وطريقة الحصول عليها. 5 - وضوح ودقة القواعد المتصلة بتحليل المادة العلمية.**

**6 - تعطي الخطة القارئ تصورا واضحا عما سيكون عليه البحث عقب التنفيذ، ليس من حيث مضمون النتائج، ولكن من حيث ترابط، واتساق الفقرات وموضوعاتها، فمن الضروري أن يكون هناك اتساق واضح بين مضمونات عنصر تحديد المشكلة ومضمونات الدراسات السابقة، وطريقة استعراضها، والمصطلحات أو مضمون االستبانة أو المعايير المقترح استخدامها في الدراسة.**

**7 - يمكن لشخص آخر تنفيذ الخطة دون أن تختلف النتائج العامة كثي ًرا.**

**-8 التوثيق الدقيق لالقتباسات المباشرة وغير المباشرة في الخطة كلها؛ سواء عند استعراض الدراسات السابقة، أو عند تصميم المنهج.** 

**مفهوم اإلطار النظري في البحث العلمي**

**نظري بمثابة ال ُمكِّّو ومن دونه سوف توسم البحوث بكونها يُعَ ُّد اإلطار ال ن الرئيسي لألبحاث والرسائل العلمية، حديثا عاما أو مقاالت فقط. وهو يمثل البناء أو الهيكل للفكرة أو الظاهرة المراد بحثها. فهو يشرح أو يحدد التداخالت والعالقات ذات الصلة بالفكرة أو الظاهرة )نسبة إلى النظرية وليس إلى التنظير( ويعرف اإلطار النظري في البحث العلمي:**

**بأنه مجموعة الصفحات النظرية التي يتم تدوينها في منهج البحث العلمي أو الرسالة العلمية، ويتمثل ذلك في أهمية الدراسة وأهدافها، والمناهج العلمية المستخدمة في الدراسة، والمصطلحات، والفرضيات المصاغة من جانب الباحث، وما يستعين به الكاتب أو الباحث العلمي من دراسات سابقة تُسهم في تعمقه في دراسة جميع الجوانب المتعلقة بالمشكلة موضوع البحث.**

**ويمكن أن نقسم مفهوم اإلطار النظري إلى جزأين:**

**األول هو كلمة اإلطار وجمعها أطر وإطارات، وهي تعني ما يحيط باألشياء من الخارج، أو الهيكل والحدود العامة التي تُو ّضِّ ح معالم األشياء، والمقصود بها في مصطلحنا الحدود والمكونات الخاصة بالبحث العلمي، والتي تتوقَّف على طبيعة المنهج العلمي، وما يقوم بجمعه الباحث به من معلومات.**

**والثاني هو كلمة النظري، وهي مشتقة من النظر، والعلم النظري هو الذي يعتمد على كل ما هو مكتوب، وفي ِّر عن وجهة نظره العلمية. مصطلح اإلطار النظري تعني ما يقوم به الباحث العلمي من مكتوبات تُعبّ**

**أهم العناصر التي يتض َّمنها اإلطار النظري في البحث العلمي:**

- **-1 أهمية الدراسة: يخلط من الباحثين بين أهمية الدراسة وأهدافها، غير أن هناك فروقا كبيرة فيما ِّر ع َّما سوف تحمله من هدايا للبحث العلمي، وما تضيفه من أفكار جديدة بينهما، فأهمية الدراسة تُعبّ حول المشكلة أو الظاهرة التي يتم بحثها ودراستها، وبمفهوم آخر فإن أهمية الدراسة تتمثَّل في الوصول إلى التعميمات الجديدة، وتضيف إلى الجانب المعرفي، ويمكن أن تتضح أهمية الدراسة في األسئلة التالية وهي: ما الفائدة من الدراسة من الناحية العلمية؟، وهل يمكن أن يتم تطبيق ذلك في الجانب العلمي؟، وهل يوجد مبرر قوي من إجراء البحث؟**
- **-2 أهداف الدراسة: وهي من العناصر األساسية بالنسبة لإلطار النظري في البحث العلمي، وهي التي ِّر عن النتائج النهائية التي يتوقَّع الدارس أو الباحث الوصول تُو ّضِّ ح األفكار الرئيسية للباحث، وتُعبّ إليها بنهاية الدراسة، ويجب أن يتم ذلك بشكل مكتوب، مع الحرص على أن تكون األهداف مفهومة وواضحة، ومن المهم االبتعاد عن المصطلحات الشائكة، وينبغي أن تكون األهداف ذات صلة وطيدة بموضوع الدراسة والتساؤالت الخاصة بها، وأن تكون قابلة من حيث التطبيق على أرض الواقع، وأن يوجد العدد المناسب من األهداف لمشكلة أو موضوع الدراسة.**
- **-3 مناهج الدراسة: ومصطلح مناهج الدراسة أو مناهج البحث العلمي كما يُطلق عليه البعض يُشير إلى األساليب واإلجراءات التي يتبعها الباحث في طريقة جمع المعلومات، وبعد ذلك يتم وضعها في َّم استخدام الوسائل اإلحصائية في تحليلها، وهي من أهم المكونات التي ينبغي أن تصنيفات، ومن ثَ توجد في اإلطار النظري في البحث العلمي.**

**-4 الفرضيات والمتغيرات: من العناصر المهمة بالنسبة لإلطار النظري في البحث العلمي، وهي عبارة عن العناصر التي يبلورها الباحث، وتكون بمثابة الحلول بالنسبة لموضوع أو مشكلة البحث العلمي، ويجب أن تكون الفرضيات بسيطة وواضحة، وقابلة للقياس، وأن تكون ذات صلة بموضوع البحث، ويمكن صياغة الفروض في صورة مقارنة بين أمرين، أو في صيغة شرطية مع وجود جواب الشرط، كذلك يمكن أن يصبغها الباحث العلمي في صورة تقريرية. وتتض َّمن الفرضيات مجموعة من المتغيرات منها ما هو مستقل بذاته، ومنها المتغير الذي يتم تتبعه أثناء البحث العلمي؛ للتَّعُّرف على العالقة المتبادلة.**

**-5 الدراسات والمراجع السابقة: وهي من أبرز عناصر اإلطار النظري في البحث العلمي، وتتمثل في المراجع والمؤلفات التي يتطلَّع عليها الباحث أو الدارس، للحصول على جميع المعلومات التي تلزمه في البحث أو الرسالة، وليس من الضروري أن تؤِّّكد الدراسات السابقة ما يصبو إليه الدارس، فمن الممكن أن تنفي ما يهدف إليه بعد التَّمعُّن والتدقيق في ِّل التراث الغني بجميع البيانات، وفي الوقت الحالي يمكن االطالع بكل طبيعة المشكلة محل الدراسة، وهي تُمثّ سهولة على الموضوعات ذات الصلة بالبحث من خالل الشبكة العنكبوتية، ولم يعد األمر مقتص ًرا على المكتبات ودور المعارف مثل الماضي. من المهم عند االستعانة بأحد المصادر أو الدراسات السابقة أن يتم توثيقها كمرجع بالنسبة للبحث، وذلك من باب الموضوعية واألمانة في النقل عن الغير، ويتم ذلك من خالل إثبات المراجع في نصوص البحث وفي ًّا في قائمة مستقلة عن تم إدراج جميع المراجع ُم الهوامش أسفل كل صفحة، وفي نهاية البحث ي رتَّبة أبجدي البحث العلمي.**

**-6 المصطلحات: تُعَ ُّد المصطلحات على جانب كبير من األهمية بالنسبة لإلطار النظري في البحث** العلمي، ومن المتعارف عليه أن المُطِّلعين على البحث من الفُرَّاء غير المتخصصين غير مُلمِّين بشكل

**كامل للمصطلحات العلمية التي قد تض َّمنها البحث؛ لذا فمن المهم أن يوضح الباحث تعريفًا مختص ًرا للمصطلحات التي يرى أنها غريبة نو ًعا ما وشائكة بالنسبة للقارئ؛ ويكون ذلك من خالل إثباتها في الهوامش الخاصة بصفحات الرسالة أو البحث.**

**شروط اإلطار النظري الجيد: ويمكن إجمالها بما يأتي: 1ـ اإلطار النظري يجب أ ْن يناسب المشكلة البحثية. 2ـ أ ْن يزود الباحث بكل المصطلحات التي تصف لنا الظاهرة، وتحللها، وبكل المفاهيم والتعريفات.. فاإلطار النظري قد يكون مالئما،ً لكن إلى جانب المالئمة يجب أن يكون على قدر من االتساع بحيث يغطى الظاهرة ومتطلبات معالجتها في كافة مراحل العلمية البحثية.**

**خامسا:ً كتابة البحث.**

**قبل أن يبدأ الطالب بكتابة أي سطر في رسالته العلمية يجب عليه أن يقوم بمأل استمارة البيانات الخاصة به لدى المشرف، ويجب أن تتضمن البيانات ) تاريخ فتح الملف، اسم الطالب، عنوانه ومحل إقامته، وظيفته، رقم الهاتف األرضي والمحمول، عنوان الرسالة، تاريخ تسجيل الرسالة، اسم األستاذ المشرف والمشارك، وعنوانه ورقم هاتفه، باإلضافة إلى أسماء األساتذة اآلخرين المتخصصين في موضوع رسالة الطالب، مع بيانات أخرى عن قدرات الطالب في التعامل مع شبكة اإلنترنت، والكمبيوتر، ووسائل التقنية الحديثة، والمكتبات، وعدد الرسائل التي حضر مناقشتها وبيانات شخصية (.**

**ويجب أن يحرص الطالب على عدم التغيب عن المشرف لفترة طويلة، وان يوقع على ورقة المتابعة الشهرية، ومن ثم يقدم له فصوال مكتوبة من رسالته، بل يجب على الطالب أن يفتح بريدا إلكترونيا لنفسه، كما يجب أن يكون له حساب على وسائل التواصل االجتماعي يتعامل خالله مع الدكتور المشرف على بحثه العلمي، كما يجب أن يحرص على التواصل مع المشرف مرة على األقل في األسبوع، وأن يقابله مرة على األقل في الشهر، كما يجب عليه أن يقوم بتسليم تقرير شهري لرئيس القسم بالمهام التي تم تكليفه بها، وباإلنجازات التي حققها. كما يجب االتفاق مع مدقق لغوي يدقق فصول رسالته بشكل كامل، وذلك ألن المشرف على الرسالة لن يقبل بطباعة الرسالة إال بعد أن يتأكد من أن الرسالة خالية من األخطاء اإلمالئية والنحوية، وأن يحصل على ورقة من الجامعة تسهل من عمله في المكتبات، وتساعده في الحصول على تسهيالت إلتمام بحثه** 

# **من إرشادات الكتابة: االنتباه لما يلي:**

- **-1 استخدام ومعرفة التعامل مع الهوامش في إعداد البحث، وان يستخدم الطالب األوراق أو الدفتر لتسجيل المالحظات أو النصوص.**
- **-2 ترتب المصادر بحسب حروف األبجدية، كل نص كامل من دون تغيير يوضع بين قوسين وفي أسفل الهامش ال نكتب )ينظر(، ولألمانة العلمية يتوجب ذكر مصادر النصوص التي يستخدمها الطالب**
- **-3 كل تلخيص لصفحة أو فكرة نكتب في الهامش كلمة ينظر وعلى الطالب كتابة األفكار من مخيلته في النقد والتقييم وان يقارن ويوضح رأيه وإبراز ذاته ويبتكر ويتعامل بموضوعية من دون انحياز فالبحث ليس تشجيع في مسابقة كرة** 
	- **-4 كل نص ينتهي بنقطة هو إما لك أو لغيرك فان كان ليس لك يجب ذكر بيانات المصدر أسفل الصفحة**
- **-5 الهوامش وبيانات الكتاب المستخدمة في البحث ترتب بطريقة )اسم الكاتب +الكتاب +الطبعة + دار النشر + مكان الطبع +السنة +الصفحة(**
	- **-6 ال تتردد في نقد أي مفكر أو فيلسوف إن استطعت.**
- **-7 المصطلح هو الكلمة العامة أما المفهوم فهو شرح معناها مثل مصطلح لوغوس والمفهوم هو تعريفه وتلخيص الفكرة الفلسفية أشبه بملخص لحكاية طويلة**
	- **-8 المنهج هو الطريقة التي يتبعها الباحث بالعمل ويرتب فيها الحل لمشكلة ما.**
	- **-9 النتائج يجب كونها متميزة مهمة وواضحة تلفت االنتباه فهي ثمرة بحث الطالب.**

# **المنهج**

**المنهج هو خطوات فكرية منظمة لحل مشكلة، وهو عبارة عن قواعد تُفرض على الفكر دون أن تؤثر سلبيا على جوهره، ورابط يربط الفكر بالواقع من أجل إبراز الحقيقة .**

والمنهج "فن الترتيب والتنظيم الصحيح لمجموعة من الأفكار للكشف عن الحقيقة أو البرهنة عليها". ويمكن **القول أن هذا التعريف ينطبق على جميع المناهج: التي منها:**

**المنهج التحليلي: وأساسه تفكيك كل شي معين إلى عناصره المكونة له من أجل ضبط العالقات التي تربط فيما بينها .**

**المنهج التركيبي: وأساسه االنتقال من البسيط للمركب .**

**المنهج االستنباطي: ويتطلب االنتقال من القضايا األولية إلى القضايا المستخلصة منها عبر قواعد منطقية . المنهج االستقرائي: ويتطلب االنتقال من الخاص إلى العام، أو من الحاالت الخاصة إلى القضايا العامة عبر المقارنة وتوسيع مجال القاعدة العامة لتتضمن كل الظواهر المشابهة للظاهرة التي تمت دراستها . المنهج الموضوعي: ويقوم على الوصف المحايد لظاهرة معينة، أي بدون التأثر بأية مؤثرات مثل المصلحة** 

**واألحكام المسبقة ...**

**المنهج الجدلي: ويتطلب دراسة الظاهرة مع أخذ نقيضها بعين االعتبار بغية التوصل لنتيجة تركيبية . المنهج التجريبي: االنطالق من التجربة للوصول لنتيجة تصادق عليها التجربة أيضا، ويرتكز على خطوات تسمى بخطوات المنهج التجريبي )مالحظة، فرضية، تجريب، استنتاج.**

**المنهج النسقي: يتطلب التعامل مع الظاهرة كنسق أي كمجموعة عناصر مترابطة فيما بينها وتؤثر على بعضها البعض، ويهدف إلى تحويل هذه العناصر إلى خطاطة أو بنية**

**أقسام المنهج يقسم المنهج تقسيماً أولياً إلى قسمين، هما: أ ـ المنهج التلقائي: ويراد به ما يزاوله عامة الناس في تفكيرهم وأعمالهم من دون أن يكون هناك التفات منهم إليه، أو خطة واضحة ثابتة في أذهانهم له، وإنما يأتيهم عفواً ووفق ما يمليه الظرف.**  $10$ استخلص  $\cdot$ 1 تعميمات **ب ـ المنهج التأملي:** الشعور تحليل ۔<br>النتائج بالمشكلة **وهو ما نسميه ونصطلح عليه بالمنهج وسمي بالتأملي ألنه جاء نتيجة التأمل الفكري الذي أدى إلى**   $\cdot$ .2  $\overline{8}$ **وضع قواعده وأصوله.** تحديد .<br>تنائج البد **وهو ينقسم إلى قسمين رئيسين، هما.** خطوات **أ ـ المناهج العامة:) المنطقية( ب ـ المناهج الخاصة:)** المنهج الوصفى **الفنية(**  $\overline{\mathbf{3}}$ جمع وضع لمعلوماء **المناهج العامة: هي القواعد المنهجية العامة التي**  الفروض **يرجع إليها عند البحث في أي حقل من حقول نوع**  وضع **عام من أنواع المعرفة.** أدوات .5 سأماد اردث **تقسيمها:** تحديد العننة **تنقسم المناهج العامة إلى األقسام التالية: المنهج النقلي. المنهج العقلي. المنهج التجريبي. المنهج الوجداني. المنهج النقلي: هو طريقة دراسة النصوص المنقولة. ويقوم على العناصر العامة التالية: توثيق إسناد النص إلى قائله: بمعنى التأكيد من صحة صدور النص من قائله. ويتأتى هذا بالرجوع إلى المنهج الخاص في المجال المعرفي الخاص به، كعلم الرجال في دراسة أسانيد أحاديث**  الأ**حكام الفقهية، وتاريخ الرواة الغائبة والحاضرة في دراسة اللغة والأدب. التحقق من سالمة النص: بمعنى التأكد من أن النص لم يدخله التحريف أو التصحيف أو المزيد أو النقص أو ما إلى ذلك. فهم مدلول النص: ويتأتى هذا بالرجوع إلى الوسائل واألدوات العلمية المقرر استخدامها لذلك، وتعرف في ضوء المنهج الخاص بحقله المعرفي كعلم أصول الفقه بالنسبة إلى معرفة مداليل النصوص الفقهية من آيات وروايات. ومجال استخدام هذا المنهج )هو كل معرفة مصدرها النقل(. المنهج العقلي: المنهج العقلي: هو طريقة دراسة األفكار والمبادئ العقلية. ويقوم على قواعد علم المنطق األرسطي، فيلتزم الحدود والرسوم في التعريف، والقياس واالستقراء والتمثيل في االستدالل.**

**وقد عدّل فيه المناطقة المسلمون، فالتزموا في التعريف ما سموه ب )شرح االسم(، وابتعدوا عن وجوب األخذ بالحد والرسم. كما أضافوا إلى مادة االستقراء في كثير من مؤلفات المنطق الحديثة الطرق الخمس التي وضعها )جون ستيوارت مل(، والتي تسمى )طرق االستقراء( و)قوانين االستقراء(، وموضوعا ٍت أخرى رأوا من الالزم إضافتها. أما خطوات البحث، والتي يسميها هذا المنطق ب )حركة العقل بين المعلوم والمجهول(، وقد يطلقون عليها اسم )النظر( واسم )الفكر(، فيلخصها الشيخ المظفر في كتابه )المنطق( بقوله: "أن النظر ـ أو الفكر ـ المقصود منه: إجراء عملية عقلية في المعلومات الحاضرة ألجل الوصول إلى المطلوب. والمطلوب: هو العلم بالمجهول الغائب. فتمر على العقل ـ إذن ـ بهذا التحليل خمسة أدوار: .1 مواجهة المشكل )المجهول( .2 معرفة نوع المشكل، فقد يواجه المشكل وال يعرف نوعه. .3 حركة العقل من المشكل إلى المعلومات المخزونة عنده. .4 حركة العقل ـ ثانياً ـ بين المعلومات للفحص فيها، وتأليف ما يناسب المشكل ويصلح لحله. .5 حركة العقل ـ ثالثاً ـ من المعلوم الذي استطاع تأليفه مما عنده إلى المطلوب. ومنذ أن ترجم هذا المنطق من اليونانية إلى العربية عن طريق السريانية والفارسية، كان وال يزال هو المنهج المعتمد في الدراسات اإلسالمية، وبخاصة الفلسفة اإلسالمية وعلم الكالم وأصول الفقه. والدراسات اللغوية العربية فاعتمد إلى حد بعيد في علم النحو وعلوم البالغة. المنهج التجريبي: هو طريقة دراسة الظواهر العلمية في العلوم الطبيعية والعلوم اإلنسانية، ويعتبر المنهج التجريبي المنهج**  العلمي الحديث، و هو أهمَّ ما تمخضت عنه النهضة العلمية الحديثة في أوروبا من معطيات فكرية. وكانت نشأة **هذا المنهج العلمية قد تمت في القرن السابع عشر على يد )فرانسيس بيكون( وقد ركز وأكد بيكون على "ضرورة تخليص العلم من شوائبه الدينية، وضرورة إخضاعه بكلياته وجزئياته للمالحظة العلمية. وبمعنى آخر: يجب أن يقوم العلم على أساس وضعي بعيد كل البعد عن كل تأثير ديني أو ميتافيزيقي." ثم رست قواعد هذا المنهج رسواً وثيقاً في القرن التاسع عشر عندما أصدر )جون ستيوارت مل( كتابه )مذهب المنطق( وتم ـ بعد ذلك ـ بسببه فصل العلم عن الفلسفة والدين، وقصر اعتماده على المنهج التجريبي فقط. ويقوم هذا المنهج على االستقراء عن طريق المالحظة والتجربة. ومجاله: المعرفة التي مصدرها الحس. أما خطواته فهي االتية: تحديد المشكلة موضوع البحث. صياغة الفرضية، وهي مقولة مؤقتة عن صلة بين حادثتين أو أكثر، أو متحولين أو أكثر. إجراء المالحظة أو التجربة. النتيجة. وقوانين االستقراء التي وضعها جون ستيوارت مل لضبط عمليات البحث التجريبي لتؤدي إلى نتائج سليمة ومعرفة علمية صحيحة، هي: -1 منهج االتفاق و-2 منهج االفتراق -3 منهج التغيرات المتساوقة -4 المنهج المشترك )لالتفاق واالفتراق -5 منهج البواقي المنهج الوجداني: المنهج الوجداني: هو طريقة الوصول إلى معارف التصوف واألفكار العرفانية. والوجدان ـ هنا ـ يساوي النظر، ذلك أن الحصول على المعرفة يعني إعمال الفكر والروية، بينما الوجدان يعني ٍل لفكٍر أو روية وجود المعرفة من غير إعما . وهو نوع من اإللهام المعزز بالنصوص المنقولة في إطار ما ت ّؤول به على اعتبار أن داللتها من نوع اإلشارة ال من نوع العبارة. ويعتمد فيه على الرياضة الروحية بغية أن تسمو النفس فترتفع إلى السمو.**

# **الهوامش والحاشية**

 **الهوامش هي جزء من متن البحث يطلق عليه عادة أسم "الحواشي" وتستخدم بشكل أساسي لتوضيح فكرة موجودة بالفعل داخل المتن، أو توثيق فقرة تم اقتباسها من مرجع معين فيتم ذكر المرجع في الهوامش. مناسبة كشكر ُم أو ذكر ؤسسة، أو تنويه عن شخص، أو ترجمة لعلم من األعالم، وحينئٍذ يكون تسجيل هذه األشياء في الهامش أوفق وأولى؛ لئال تكون سببًا في قطع تسل ُسل األفكار وترابُ ِّطها.**

### ֎ **هدف الهوامش:**

**يهدف استخدام الهوامش بشكل أساسي إلى توضيح فكرة ما بالتفصيل، كان قد تم ذكرها داخل المتن على أال يتم إضافة فكرة جديدة، فضالً عن توضيح مصدر اقتباس تم ذكره في المتن أو توضيح شخصية تم ذكرها من األعالم.**

# ֎ **أهمية الهوامش:**

**تتمثل أهميتها في عدد من النقاط: ⸙ توضيح األفكار والعبارات التي يتم ذكرها داخل المتن دون قطع تسلسل أفكار القارئ. ⸙ تعريف أسم شخصية عامة أو علم تم ذكره داخل المتن وقد يكون غامضاً للبعض. ⸙ تفادي ذكر أسماء المراجع وأرقام الصفحات داخل المتن بدالً من ذلك يمكن االستعانة بالهوامش واالكتفاء بذكر تسلسل رقمي بين العبارات ووضع التفاصيل داخل الهامش. ⸙ توضيح أصول بعض العبارات أو الجمل الغامضة التي يتم ذكرها داخل المتن. ⸙ وضع بيان لجميع المراجع التي تم استخدامها داخل المتن وهي بمثابة دليل على مصداقية الباحث.** ֎ **كيفية كتابة الهوامش: توضع الهوامش في الغالب داخل البحث العلمي في أسفل كل صفحة وفي األعلى يكون المتن، ويمكن وضعها في نهاية الفصل على أنها جميع المصادر التي تم الرجوع إليها في هذا الفصل. وتوجد طرق وأساليب عدة لكتابة الهوامش في أسفل الصفحة تبدأ بوضع ترقيم منفصل لكل صفحة: وهو نوع من التوثيق في الهوامش الذي يتطلب وضع ترقيم لكل عبارة يبدأ برقم )1( ويتسلسل حتى نهاية الصفحة ثم نبدأ ترقيم** 

**شروط استخدام الحواشي والهوامش:**

**منفصل في الصفحة التالية.**

**ينبغي أن يتوافر للحواشي والهوامش أمران:** 1\_ الدقة في التعقيب والإيجاز فيه، وعدم اشتماله على قضايا مُهمة مكانُها الطبيعي متنُ البحث، والدقة في **ذكر اسم المصدر و ُمؤلفه وتاريخ طبعه، ومكان نشره ورقم الصفحة، وإذا كان المصدر مخطو ًطا، فإنه ينص على مكان المخطوط، ورقمه ورقم الورقة والصفحة وتاريخ كتابته.** 2- عدم التكرار : فَيُقصد به ألا يذكُر اسم المصدر والمُوَلف وسائر البيانات المُتعلقة بالمصدر إلا مرة واحدة، اللهم إلا إذا دعت ضرورة للتكرار، وإذا ورد اسمُ المؤلف أو المصدر في صُلب البحث فلا مسوغ لذكره في **الهامش، ويكتفي فيه بذكر رقم الصفحة.**

֎ **خصائص الهامش وقوانينه**

**من المعلومات ما يكون مكانها نصو َص الرسالة ومتنها، والبعض اآلخر مكانها هو هام َش الرسالة، وما يصلُح بالهامش ال يصلُح أن يكون موضعه في متن الرسالة، وما يكون موضعه متن الرسالة ال يصلُح أن يكون** بالهامش، والغاية من الهامش هي تجريد المتن من تلك الاستطرادات، التي لا تُعد جزءًا رئيسًا من البحث، **ولكنها في الوقت ذاته ضرورية إلعطاء القارئ أو الطالب صورةً كاملة لجميع جوانب البحث.**

1\_ الفارق بين وضع الفكرة في متن الرسالة أو في الهامش أو الحواشي هو: أن أي فكرة أو فقرة مُتصلة اتصالاً مباشرًا بالأفكار الأساسية بموضوع البحث ـ يكون موضعها نصوصَ الرسالة ومتنها، أما ما هو منها مُتصل اتصالاً جانبيًّا كشرح نقطة، أو توضيح فكرة، أو تحليل لها، أو تعليق عليها، لو وضعت بصُلب الرسالة **الستدعت انقطاع التسل ُسل الفكري للموضوع األساس، فمث ُل هذا موضعُه هامش الرسالة.**

**-2 من أهم ما يضر بالبحث هو أن تكون التعليقات التي توضع في الهامش غامضة، وال يُمكن هضمها، أو فهمها؛ فإن الغرض من استعمال التعليقات هو التوضيح.**

**-3 الهوامش - سواء كانت ُمشتملة على تعليقات، أم مصادر ومراجع - إنما هي ُملحقات بالبحث، وال يُمكن أن تُغني بحال عن قوائم المصادر البيبلوجرافية في نهاية الرسالة.**

**-4 األفضل بالنسبة للجداول، والبيانات، والقوائم، والصور، والخرائط، مما ليست له أهمية مباشرة - أن ُر إلى مكانها بالهامش. تُدون في ُملحق خاص في نهاية الرسالة، ويُشا**

5- يجب على الباحث ألا ينتقل من فصل من فصول الرسالة إلى فصل آخر، إلا بعد أن يُراجع هذا الفصل **مراجعة دقيقة، ويُقابل النقول بالبطاقات التي تحمل هذه النقول، ويُراجع الهوامش وأرقامها، كما يراجع المعلومات التي يكتُبها عن كل مصدر.**

6- ذكر المصدر الذي استقى الباحثُ منه مادتَه، سواء كان مصدرًا أصيلاً أو ثانويًّا، مطبوعًا أو مخطوطًا، رواية شفوية أم صورة، أو أية وثيقة أخرى، وهدفُ الباحث من إيرادها كمصدر هي أنها مُستندات دراسته وبراهين وأدلة على ما يُسوق من أفكار من جهة، وإرشاد القارئ إلى المصدر يُعينُه على توضيح فكرةٍ ما من **جهة أخرى.**

7- توثيق النقول والنصوص المُقتبِسة اقتباسًا مباشرًا أو اقتباسًا بالمعنى، ونسبتها إلى أصحابها، ويدخل **فيها نسبة الشعر لقائله والترجمة له. كما يقوم الهامش بتخريج اآليات القرآنية، مع ذكر رقم السورة واآلية،**  وكذلك تخريج الأحاديث النبوية.

**-8 يتوجب وضع تعليق أو تصحيح أو اقتراح أثناء االقتباس، أو مناقشة رأي، أو نقد نص، أو دليل يرتبط بالحقيقة ال ُمهمشة، أو طرح آراء ُمختلفة حول أمرها.**

**-9 من المهم تنبيه القارئ على تذُّكر نقطة سابقة، أو الحقة في البحث، ترتبط بما يقرؤه في الصفحة التي بين يديه، مثال ذلك: اقرأ صفحة )10(، أو اقرأ ص )25( من الرسالة، وتُدعى بـ)اإلحالة(، وتُسمى في اللغة م اإلحالة عليها فار ًغ اإلنجليزية )Reference Cross)، وسيكون مكان الصفحات التي ستت ا إلى أن ينتهي** الباحث من طبع الرسالة، ثم يُحدد الصفحات التي يريد من القارئ الرجوعَ إليها، فيعودُ إليها و هي في مكانها **الصحيح.**

**-10 من األضرار المترتبة على استكثار الباحثين من استخدام الهوامش، انه إذا قصد الباحث من االستكثار من استخدام الهوامش أن يُدلل على َسعة اطالعه، فإن حشده للمصادر قد يؤِّّدي إلى الجمع بين الغث والسمين دون تفريق بينهما، كما أنه لن يستطيع بذلك أن يُميز المصدر الرئيس عن سواه.**

ويَدخُل في هذا الاستكثارِ ، ما يُحاول بعض الباحثين المُبتدئين إثباتَه من أنـهم قرووا كثيرًا من المصـادر الأجنبية **أو المكتوبة بلغات أجنبية.**

**والواقع أن كثرة المصادر ليس شيئًا يُقصد لذاته؛ إنما تُساق للحاجة، ولبيان مصدر فكرة ُمهمة ذكرها الباحث، ويريد أن يُرشد القارئ إليها إذا رغب في المزيد.**

**-10 يستحسن إذا كان األمر يتعلّق بتوضيح ما، أن يشار إلى ذلك في متن النص، بعالمة )\*( لتمييز التوضيح عن المرجع، الذي يشار إليه عادة بالترقيم العددي: )1( )2( )3(. وإذا تعدّت الحاجة إلى التوضيح ألكثر من مرة في الصفحة الواحدة، كانت اإلشارة إلى ذلك بتعدّد الحاجة. فإذا كان التوضيح للم ّرة الثانية، وضع مقابلة: نجمتان )\*\*(. وإذا كان التوضيح للمرة الثالثة، وضع مقابلة: ثالث نجمعات )\*\*\*( وهكذا...**

**-11 كيف توثّق المراجع في الحواشي؟ ونعرض أسلوباً منها : -1 توثيق الكتاب العربي: لتوثيق الكتاب العربي يذكر الباحث اسم الكاتب, ثم يذكر اسم الكتاب، تليه فاصلة، ثم مكان النشر، تليه فاصلة، ثم دار النشر، تليها فاصلة، ثم تاريخ النشر، تليه فاصلة، ثم رقم الصفحة، تليها نقطة. وإذا كان للكتاب عّدة مجل و مع ّدات أو أجزاء، فيذكر رقم المجلّد أو الجزء بعد اسم الكتاب مباشرة، أ الصفحة، مثل ج،5 ص .365 وإذا كان للكتاب عدّة طبعات، فيذكر رقم الطبعة بعد ذكر اسم الكتاب، ورقم المجلد أو الجزء. مثال على ذلك: ابن عربي، محيي الدين، تفسير القرآن الكريم، ج ،2 ط3 ،تحقيق وتقديم مصطفى غالب، بيروت، دار األندلس، .،1981 -2 توثيق المرجع المخطوط: يجب على الباحث اإلشارة إلى أ ّن المرجع عبارة عن مخطوط، مع ذكر اسمه، ومكان وجوده، ورقمه. مثال على ذلك: نجم الدين القزويني، الشمسية في القواعد المنطقية، )مخطوط، 22 ص، دار المكتبة الوطنية في باريس، رقم .313 -3 توثيق الكتاب المترجم: إذا كان المرجع مترجما،ً فيجب أن يكتب الباحث اسم المؤلف الحقيقي، ثم اسم الكتاب، ثم اسم المترجم، ثم مكان ودار النشر، ثم تاريخ النشر، ثم رقم الصفحة، مثال: فان دالين، مناهج البحث في التربية وعلم النفس، ترجمة محمد نبيل نوفل وآخرين، القاهرة، مكتبة األنجلو المصرية، ،1977 ص... -4 توثيق المجلّة العا ّمة أو المتخ ّصصة أو الصحيفة: يجب ذكر اسم صاحب المقالة أو البحث، وكذلك، عنوان المقالة أو البحث، واسم المجلّة أو الصحيفة، ورقم عددها، ومكان وتاريخ نشرها، على أن يوضع عنوان البحث بين فارزتين صغيرتين ، مثال . سامر توفيق عجمي، اإلنسان في الرؤية العرفانية اإلسالمية"، مجلّة الحياة الطيبة، العدد ،22 لبنان، خريف 2015م1437/هـ. -5 توثيق المرجع المحاضرات الخا ّصة : ينبغي للباحث ذكر اسم صاحب المحاضرة، وعنوانها، ومكان وتاريخ إلقائها. مثال على ذلك: مهدي فضل هللا، مناهج البحث العلمي، كلية اآلداب - الجامعة اللبنانية، 1990م. -6 توثيق المحاضرة العا ّمة، أو الرسالة الخا ّصة، أو المقابلة : يذُكر ذلك، مع التاريخ والمكان، واإلذن باالعتماد عليها، مثال على ذلك: -رئيف خوري، األديب والمجتمع، )محاضرة عا ّمة(، بيروت، 1965 ِّذن باالعتماد عليها ، أ . ُ -عثمان أمين، )رسالة شخصية(، 1975 ذن باالعتماد عليها ، أ . ُ -7 توثيق الرسائل العلمية باللغة العربية : , يليه درجة الرسالة, يذكر اسم الباحث )المؤلّف(, ثم موضوع الرسالة أو البحث, ويضعه بين مزدوجين " "** واسم الجامعة، ثمّ يذكر السنة التي قِدّم فيها الرسالة ورقم الصفحة. وتجدر الإشارة إلى أنّه عندما لا يوضع **خط تحت اسم الرسالة فهذا يعني أ َّن الرسالة غير منشورة في كتاب. مثال : محمد أبو جودة،" إدارة الموارد البشرية في المؤ ّسسات الصغيرة والمتوسطة"، رسالة ماجستير الجامعة اللبنانية بيروت، ،2010 ص.113 -8 توثيق المراجع األجنبية : إذا كان المرجع باللغة األجنبية، يُكتب باللغة األجنبية أسفل ك ّل صفحة من جهة اليسار. ويُكتب أوال اسم الكاتب، ثم اسم المرجع, يليه الناشر ومكان النشر, وتاريخ النشر ثم الصفحة. مثال على ذلك ,Gilson: Etienne, Linguistique et philosophie, Ed. Vrin, paris, p -9 توثيق المواقع اإللكترونية :**

**يذكر أوالً اسم كاتب الموضوع, يليه عنوان المقال, ثم يضع تاريخ كتابة الموضوع بين قوسين, ويضع تاريخ اال ّطالع على المعلومة بين قوسين, ثم يكتب "من" ويذكر الرابط اإللكتروني بالتفصيل، مثال: مركز نون للتأليف والترجمة، المعرفة العقلية والقلبية، )2013-01-01(، تاريخ اال ّطالع )2013-02-14( على الرابط اآلتي:**

**http://almaaref.org/books/book.php?idbook=539&selected=1**

**مالحظات هامة حول التوثيق**

1\_ إن كان ثمّة أكثر من موَلّف لمرجع ما، فينبغي ذكر هم جميعاً بشرط أن لا يتجاوز عددهم الثلاثة، مثال: **السيوطي، جالل الدين، والمحلى، جالل الدين، تفسير الجاللين، تحقيق الشيخ محمد الصادق القمحاوي، مصر، مطبعة األنوار المحمدية. حتي، فيليب، وجرجي، إدوارد، وجبور، جبرائيل، تاريخ العرب، بيروت، دار غندور، ،1974 ط.5 -2 لو تجاوز عدد المؤلّفين الثالثة، يذكر الباحث اسم من اشتهرت صلته بالمرجع أكثر من غيره، وأضيف إلى اسمه وآخرون... مثال: عمارة، محمد، وآخرون، علي بن أبي طالب: نظرة عصرية جديدة، بيروت، المؤسسة العربية للدراسات والنشر، ،1980 ط.3 -3 إذا كان المرجع مجهول المؤلّف أو مجهول الناشر، أو مجهول المؤلّف والناشر معا،ً كتب : )مجهول المؤلّف( أو: م.م. أو: ال.م. )مجهول الناشر( أو: م. ن. أو: ال. ن. أو: د.ن. )مجهول المؤلّف والناشر(. م م. ن. أو: ال. م. ن. أو: د. م. ن. مثال على ذلك: بداية الهداية ونهاية الدراية، )مجهول المؤل ،1965 ص... ّف والناشر(،** 4- إذا ذكر اسم الموَلِّف في المتن، فلا داعي لإعادة ذكر اسمه في السند أو الحاشية, وإنَّما يكتفي بذكر اسم **الكتاب فقط، يليه ذكر الطبعة، ومكان ودار وتاريخ النشر، ثم رقم الصفحة...** 5- إذا تكرّر المصدر أو المرجع نفسه في الصفحة الواحدة دون أن يكون هناك فاصل (أي مرجع آخر) بين التكرار ، وجب ذكر المصدر أو المرجع كاملاً في المرة الأولى. أمّا في المرة الثانية، فيذُكر فقط، عبارة: **المصدر نفسه أو المرجع نفسه ، او المصدر السابق . -6 إذا وجد فاصل )مرجع آخر( بين المرجع المتكرر، فيذكر فقط اسم المؤلّف، متبوعاً بكلمة، مرجع سابق، ص... إذا كان المؤلف شخصاً معروفا،ً وكذلك كتابه، فليس من الضروري كتابة ف والكتاب كامالً اسم المؤل . ّ مثال على ذلك: الطبري، تاريخ الطبري... بدالً من) أبو جعفر بن جرير الطبري،تاريخ األمم والملوك...( -7 إذا كان المرجع المقتبس منه أو المعتمد عليه، يقتبس هو نفسه من مرجع آخر يتعذّر الحصول أو اال ّطالع عليه، فيجب اإلشارة إلى ذلك. مثال على ذلك: كتاب: الجمع بين رأيي الحكيمين، ص 99 )نقالً عن: عبد الرحمن مرحبا، من الفلسفة اليونانية إلى الفلسفة اإلسالمية، بيروت، منشورات عويدات، ،1981 ط،2 ص 385**

**ما هو االقتباس؟**

الاقتباس لغةً من القبس، أي شعلة من نار والمعنى الاصطلاحي مناسب للمعنى اللغوي، لأنّ الاقتباس عبارة **عن شكل استفادة الباحث من المصادر والمراجع التي يقرأ بهدف تجميع المادة العلمية التي يستخدمها في بحثه. ويقوم االقتباس على االستشهاد بآراء الباحثين اآلخرين المتخ ّصصين، والذين يعتبر آلرائهم قيمة علمية عالية من أجل تدعيم وجهة النظر التي يعرضها الباحث أو يتبنّاها. االقتباس على نوعين: أوال:ً االقتباس الحرفي: وهو عبارة عن استفادة الطالب حرفياً من المصدر والمرجع، ضمن الخطوات اآلتية:** 1\_ أن ينقل النصّ بدقّة وأمانـة كمـا هو مكتوب في متّن المصدر المنقول عنـه حرفاً بحرف، وبشكل تامّ م*ن* دون تغيير أو حذف ف*ي* الأحرف والكلمات والكيفية. **-2 يوضع الكالم المقتبس حرفياً بين قوسين أو عالمات التنصيص"..."،** 3\_ عدم تصحيح الخطأ الوارد في النصّ لفظاً أو معنى. فقد يكون ثمّة خطأ لفظي في النصّ، كأن ينقل **الباحث آية أو حديثاً مع أخطاء إمالئية أو نحوية، فتكتب اآلية كما وردت في المصدر من دون تصحيح، أو أن يكون ث ّمة خطأ معنوي، كأن يقول المؤلّف صاحب المصدر: يقول الطوسي )شيخ الطائفة(: ي بالضرورة"، ويشير في الحاشية إلى أ ّن المصدر هو تجريد االعتقاد. "وك ّل قادر عالٍم، ح ٌّ -4 وهناك طريقتان لإلشارة إلى الخطأ: األولى: وضع عالمة )\*( بعد الخطأ الوارد في الن ّص، والقيام بتصحيح الخطأ اللفظي أو المعنوي في الحاشية، ويقول في الحاشية: الصحيح كذا . والثانية: وضع كلمة )كذا( بعد الخطأ الوارد في النص، ويص ّحح في الحاشية. -5 إذا اضطر الطالب إلى يجتزئ من الن ّص الذي يقتبسه، كلمة أو عبارة أو فقرة ال يحتاجها، فيمكنه ذلك،**  بشرط أن يضع ثلاث نقط أفقيه (...) في الموضع الذي تمّ حذفه من النصّ، مثال: استدلّ علماونا (كذا) **على كراهة سؤر الجاللة بحديث هشام )بن سالم(، وداللته بيّنة... وعلى ك ّل حال، فضعف الداللة منجبر بأحاديث ما ال يؤكل لحمه. ويشترط أال يؤ ّدي الحذف من الن ّص إلى اإلخالل بالمعنى الذي يريده المؤلّف وتشويه الفكرة. ثانيا:ً اقتباس المضمون: وهو عبارة عن استفادة الطالب من مضمون الن ّص وروح معناه، واالستشهاد بالفكرة الواردة في الن ّص بنحو** غير حرفي، كأن يستعين الباحث بأفكار وآراء عرضها المصدر، ثمّ يقوم بصياغتها بأسلوبه الخاصّ ولغة **جديدة من دون تشويش المعنى الذي يقصده الكاتب األصلي، فحينها ال يوضع الكالم ضمن القوسين " "،**  ويتمّ الإشارة إلى المصدر بعبارات مثل: ينظر، راجع ... **شروط االقتباس وقواعده أن يكون االقتباس منسجماً مع ما يليه، أال يقتبس نصوصاً طويلة جدا،ً كأن يتجاوز عددها 3 صفحات مثال.ً على الباحث أال يكثر ويسرف من االقتباس، ألنّه يعتبر من دالئل الوهن في البحث، حيث تنطمس معها شخصية الباحث وتغيب هويّته العلمية. ال بدّ قبل االقتباس أو بعده - وفق ما تقتضي طبيعة تسلسل األفكار في البحث - من وجود بصمة شخصية للباحث بالتحليل والشرح والمناقشة والنقد. على الطالب التأ ّكد من أن صاحب الكتاب الذي يقتبس منه، لم يغيّر رأيه في طبعة جديدة للكتاب. وعلى الطالب التنبّه إلى أنّه قد يعتمد على مصدر أو مرجع ذا قيمة عالية. بين االقتباس والقرصنة من شرائط البحث العلمي األمانة العلمية وحفظ الحقوق الفكرية لمن يُنقَل عنه، فعلى الطالب اإلشارة في** الحاشية بنحو تفصيلي إلى المصدر والمرجع الذي تمّت استفادة النصّ منه، أي عرض اسم الكتاب والمولّف **ورقم الصفحة،... وبذلك يكون االقتباس تبادالً علمياً مشروعاً بين الباحثين. أ ّما إذا اقتبس الطالب أو الباحث من نصوص مؤلّفين آخرين، ولم يشر ال من قريب وال من بعيد إلى أنّه استفادها من مصادر ومراجع أخرى،**

**فيعتبر ذلك قرصنة وسرقة وانتحاال،ً وهو موضع محاسبة أكاديمية، وفي بعض الدول يكون المنتحل قيد المتابعة القضائية، ألنّه تعدى على حقوق الملكية الفكرية للكاتب . نعم، الحقائق المتعارف عليها والمعلومات المتسالمة التي يأخذها الطالب من بعض المصادر ال تحتاج إلى توثيق وذكر المصدر أو المرجع حولها. مثل: صدر المتألهين الشيرازي مؤ ّسس مدرسة الحكمة المتعالية، أرسطو هو الواضع األ ّول لعلم المنطق...ومقياس هذه القضية ان الفكرة البديهية التي ننسبها الى صاحبها ومن دون االشارة الى مصدر هي خارج القرصنة، اما الفكرة المسروقة فهي كل معنى جديد غير مشاع تعمدنا اهمال اسم صاحبه او مؤلفه.**

**االنتحال والسرقة واالقتباس**

**تختلف الجامعات العربية واألجنبية فيما بينها خالل تحديد النسب للسرقات األدبية والعلمية في األبحاث، كما تختلف في تحديد العقاب الواقع على من قام بالسرقة األدبية. االنتحال: هو استعمال كل ما للباحثين والمبدعين واألساتذة ومن أنتج األبحاث العلمية وحررها، استخدام نصوص وأفكار منشورة في األبحاث او الرسائل العلمية او الكتب او اإلعمال الفنية األدبية في بحث جديد لباحث آخر يحمل اسمه وصفته. االنتحال العلمي: استخدام أعمال اآلخرين األدبية والعلمية** 

**والفنية او اختراعاتهم في أبحاث علمية جديدة ونسب تلك األفكار واألعمال إلي الباحث الجديد دون التنويه او التنبيه عن صاحبها األصلي بقصد او بدون قصد، إعادة صياغة النصوص او التشبه بها او األفكار العلمية او األعمال العقلية وتغير شكلها يعتبر انتحال في الرسائل العلمية ويؤثر على نسبة قبول الرسالة العلمية ونجاحها، سواء رسالة ماجستير او دكتوراه**

**اما االستالل: فهو اقتباس او أخذ معلومات من أبحاث ورسائل علمية منتهية العمل ومنشورة في المجاالت العلمية مع ذكر صاحب البحث او الرسالة العلمية المنشورة كليًا او جزئًيا التي حقق فيها الباحث الجديد عملية استالل واضحة**

**أنواع السرقات العلمية -1 استخدام كلمات، أو نصوص، أو افكار، أو رسوم توضيحية لمؤلف آخر -2 التقصير في نسب التوثيق للمؤلف األصلي -3 تلميح مرتكب السرقة العلمية بأنه المؤلف -4 التقصير في الحصول على موافقة المؤلف األصلي -5 سرقة المنهجية بأكملها. -6سرقة المصطلح والمفهوم. أنواع السرقات العلمية -1 السرقة العلمية الناتجة عن النسخ واللصق. -2 السرقة العلمية باستبدال الكلمات. وهي اقتباس جملة من أحد المصادر وتغيير بعض كلماتها لتبدو مبتكرة، ولتجنب ذلك يجب الحرص على وضع أي اقتباس ـ مهما كان حجمه ـ بين عالمتي تنصيص، وذكر اسم مؤلف الكتاب، أو المقالة المأخوذ منها.**

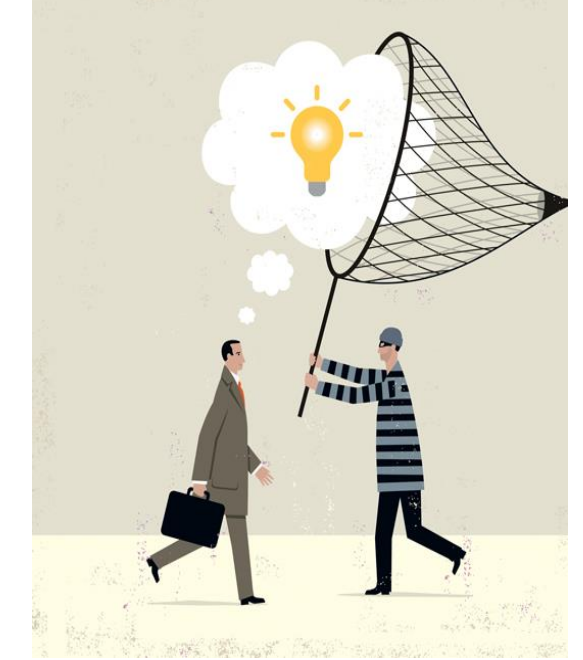

**-3 السرقة العلمية لألسلوب والمقصود بها أتباع نفس طريقة كتابة المقالة األصلية، جملة بجملة. -4 السرقة العلمية باستخدام االستعارة.. -5 السرقة العلمية لألفكار. أمثلة على السرقة العلمية -1 من خالل نسخ ورقة بحثية أو مقالة من أحد الدوريات. او االنترنت او مقابلة فديوية وغيرها. -2 نسخ جمل أو مقاطع دون اإلشارة للمصدر بطريقة صحيحة، وأشكاله متعددة. -3 اقتباس مادة علمية ما دون االستخدام الصحيح لعالمات التنصيص، حتى إذا تمت اإلشارة للمرجع بطريقة سليمة. -4 استخدام حقائق معينة دون وجود نسب صحيح لها، بالطبع ال يسرى ذلك على حقائق المعرفة العامة -5 استخدام براهين أو أساليب منطقية دون توثيق مصدرها. -6 استخدام الرسوم، واألشكال التوضيحية، والخرائط، واإلحصاءات، والصور دون توثيق مصدرها. -7 ترجمة أحد األعمال من لغة إلى أخرى دون اإلشارة الكاملة والصحيحة إلى المصدر. -8 إعادة صياغة أو تلخيص معلومات من مصدر دون اعتراف صريح بذلك. -9 إعادة كتابة مقطع ما دون جعله مختلفًا بدرجة كافية عن المقطع األصلي )يعني ذلك أنك في حالة عدم وجود القوسين ال يحق لك اخذ المقطع كما هو من دون تغيير في صياغته بشكل تام، وجعله يختلف عن النص االصلي، وهذا بالطبع مع ذكرك لبيانات المصدر األصلي وصاحبه الذي أخذت منه المعلومة.**

**نصائح لتفادي السرقة العارضة عند استخدام المصادر**

**-1 تأكد من معرفتك لكيفية وضع االستشهاد بطريقة صحيحة -2 ضع عالمات االقتباس عند استخدام كلمات أو جمل المؤلف -3 عند االقتباس أو إعادة الصياغة أو التلخيص يجب أن توضح في بداية الجملة األولى أن اآلتي هو فكرة لشخص آخر بقولك )طبقا لـــ...... او قال ....... في دراسته التي أجراها ....( -4 في نهاية الجملة األخيرة لمادة االقتباس، أو إعادة الصياغة، أو التلخيص ضع بيانات المصدر أو المرجع بين قوسين. -5 عندما يساورك الشك ال تستخدم االستشهاد فمن األفضل عدم استخدامه بدون توثيق -6 استخدم عالمات االقتباس عندما تقتبس نفس الجمل أو المقاطع القصيرة دون تغييرها -7 ابتعد عن االقتباسات التي تعرض ال تفاصيل فقط، أو معرفة عامة، أو معلومات يمكن إعادة صياغتها بطريقة أكثر فاعلية. -8 إلعادة الصياغة بطريقة صحيحة يجب أن تغير اللغة، والبناء اللغوي للجمل. -9 ابتعد عن أخذ المالحظات الحرفية، أو استخدام أداة القص واللصق في برنامج الحاسوب. -10 عليك بإعادة الصياغة عندما تحتاج لعرض أفكار شخص آخر. اما عند االستشهاد فيجب التأكد من توثيق وذكر كافة المصادر التي تستقى منها األفكار والمواد وتأكد أن إعداداتك لمسرد المراجع إعدادا صحيحا. توثيق االستشهاد المراد به إثبات المصادر التي استسقيت منها معلوماتك وأفكارك االقتباس: هو نسخ النص األصلي المنشور في مكان آخر، وعموما فإن االقتباسات المباشرة توضع إما بين عالمات اقتباس، أو يتم إزاحتها من بداية الصفحة مع االستشهاد بالمصدر**

### **عالمات التنقيط**

**تبرز أهمية التنقيط بوصفه عالمات لتنظيم أعمال البحث والمؤلفات بشكل عام، ومن العالمات المستخدمة في البحث:**

- **النقطة أو الوقفة ).( :**
- **ّم معناه، لتلفت نظرنا إلى ابتداء جملة وتوضع بعد انتهاء الجملة الخبرية المفيدة، أو الكالم الذي ت** جديدة أو كلام جديد، مثال على ذلك: رأسُ كلِّ خطيئةٍ حبّ الدنيا وهي تستعمل لفصل بعض الجمل **عن بعض**
	- **الفارزة:**
- **وتوضع بعد اسم المنادى: مثل: يا داوود والجملة الشرطية وجوابها، مثل: من أنصف النَّاس من** نفسه، رُضـيَ بـه حكماً لغيره وبعد القسم، مثل: والله، وبعد الإجابـة بــِ نعم أو لا، وبين كل من اسم **المؤلف، وعنوان الكتاب، ومكان النشر، وتاريخ النشر، وذلك عند تدوين المراجع في الحواشي وبين ترقيم الصفحات في اإلسناد.**
- **الفاصلة المنقوطة أو القاطعة(,) وهي توضع بين الجمل لتشعر القارىء بأ ّن عليه الوقوف عندها وقفة أطول قليالً من وقفة الفاصلة. وتوضع: بعد جملة يستتبعها سبب أو تعليل أو توضيح أو تفصيل وبين جملتين تكون أوالهما السبب للثانية وبين جمل** طويلة يتألّف من مجموعها كلام تامّ المعنى (ففرة كاملة المعنى)، أو بين أجزاء الجملة الواحدة المركّبة، **ّم التي تعبّر ك ّل منها عن معنى شبه تا .**
	- **النقطتان العموديتان(:)**

**و تستعمالن للتوضيح، وتوضعان: بعد لفظ القول أو القائل مباشرة،و إللقاء الضوء على كتاب ما ولفت االنتباه إليه .**

- **0** النقط الأفقية الثلاثة (...): **وتسمى أيضاً بعالمة الحذف، وهي توضع: أ- عند حذف جزء يسير أو كبير من الن ّص المقتبس.**
- **ب- عند االنتهاء أو شبه االنتهاء من الكالم، ولم يزل بعُد إمكانية لالسترسال فيه.**
	- **الشرطة(-) :**
	- **وهي توضع: بين األرقام المتسلسلة، مثال على ذلك:**

**المرجع نفسه، ص 13 - 14 - 17 - 19 - 135 - .137 و بين تاريخ الحياة والوفاة لألشخاص، و بين تاريخ نشأة الدول وزوالها.و عند التعداد في أول السطر.**

- **الشرطة المائلة ) / (:**
- **وتستخدم في بيان التاريخ الميالدي بالنسبة إلى التاريخ الهجري، وبالعكس.**
	- **الشرطتان( - ) :**

**وتوضع بينهما: الجمل المعترضة، والكلمات المف ّسرة للنص التي تصل ما قبل الجملة المعترضة بما بعدها الفارزتان المزدوجتان )" "( أو بعالمتا التنصيص ويوضع بينهما:**

**النص المقتبس حرفياً بما فيه من عالمات الوقف، أو العبارات أو األلفاظ المقتبسة حرفيا،ً وذلك لتمييز الكالم المقتبس من كالم الباحث وعناوين األبحاث أو المقاالت، إلبرازها وإلقاء الضوء عليها، سواء كان ذلك في المتن أو السند(.**

 **القوسان أو الهالالن )( ويوضعان: حول األرقام: مثال على ذلك: الفارابي )257 - 339هـ(. وحول إشارة استفهام )؟( أو إشارة )كذا( بعد كلمة أو معلومة مشكوك في ص ّحتها أو نسبتها، أو حديث مشكوك في صحته، مثال على ذلك: ولد ابن سينا 270هـ )؟( وحول تفسير أو شرح كلمة صعبة أو قديمة نادرة وحول عنوان فرعي الجل التأكيد عليه، وحول صفة ما، من شأنها أن تميّز مؤلّف عن آخر**

**عالمة االستفهام؟**

**وهي توضع بعد االستفهام أو االستفسار أو السؤال عن شيء ما، سواء أكانت أداة االستفهام ظاهرة أو مقدّرة. ومن أدوات االستفهام: حرفا: الهمزة، وهل وكل من األسماء اآلتية ) َم ن، ما، ماذا، متى، أي، كيف، لَم، لم، أي...(**

**عالمة االنفعال أو التأثير أو التع ّجب(!)**

**وهي توضع بعد الجمل التي تعبر عن الحاالت أو االنفعاالت النفسية، كالفرح، والحزن، والتأ ّسف، والترفّع، والتعجب، والدهشة، والدعاء، واالستغاثة، والتهديد...مثال على ذلك: "هيهات هيهات!**

**التعريف بمفاهيم الدراسات العليا األسئلة العلمية أكاديمية**

**س1 : كيف يختار الطالب عنوان بحثه ؟ ج/ يكون على أساس األهمية: في الموضوع والفكرة والمضمون واالبتكار وتقديم موضوعة جديدة إلى الساحة المحلية. واالهم هو رغبة الطالب في الموضوع. أن يطابق العنوان موضع البحث. وان يعرف الباحث انه يستحق بذل الجهد فيه. أن يعرف الطالب حدود الموضوع. وهل بإمكانه إنهاء العمل في وقت مناسب االبتعاد عن اإلغراء العلمي )هو الركض وراء مواضيع جانبية متشعبة وترك الموضوع األساسي( س2 : ما هي خصائص العنوان ؟ ج/ -1 التمسك بالدقة -2 االبتكار -3 اإلشكالية -4 ان يشكل إضافة إلى المكتبة المحلية -5 قربه من اهتمام الباحث -6 فائدته العامة -7 أن يوصف بأنه غير مطروق من قبل بنسبة %60 -8 أال تفرضه اللجنة العلمية على الباحث. س3 : ما هي آلية ابتكار المواضيع الخاصة بالماجستير والدكتوراه ؟. -1 المخيلة الواسع -2 تشكيل العناوين من بعضها البعض -3 تقديم الفروض الخيالية -4 تقديم حزمة من األسئلة لغرض اإلجابة عليها. س4 : ما هي أخالقيات البحث العلمي ؟ . -1 األمانة -2 الموضوعية -3 المصداقية -4 اإلخالص في العمل -5 احترام العمل -6 المهنية -7 الثقة. س5 : من أين نجمع المصادر ؟ . من -1 دوائر المعارف -2 فهارس المكتبات -3 األطالس -4 القواميس -5 الكتب الورقية -6 الكتب**  الالكترونية 7- الرسائل والاطاريح 8- الدوريات 9- المقابلات الخاصة مع المفكرين 10- الانترنت 11-**ذهن الطالب -12 محاضرات األساتذة المكتوبة. س :6ما هي األخطاء الشائعة عند مناقشة الرسائل العلمية ؟. االكتفاء بالنقل للنصوص، واالنشغال بالتفاصيل الزائدة، وعدم االهتمام بالمصادر وقائمة المراجع مع كثرة األخطاء الكتابية والنحوية ووجود السرقة األدبية وضياع االنا للباحث وحرية النقد. عدم مراعاة مبادئ وقواعد اللغة، أو تحري الدقة في المعلومات. عدم تحديد المصطلحات: عند تعدد المصطلحات داخل المتن فيجب على الباحث أن يضع جزءاً في مدخل الدراسة خاص بتعريف المصطلحات التي سيتم تناولها لتجنب الفهم الخاطئ وعدم اللبس. ضرورة االبتعاد عن الهجاء وااللتزام باآلداب العامة ويجب تناول األفكار واآلراء المضادة بشكل موضوعي خالي من الهجوم والتهكم، والتزام الحيادية عند إبداء الرأي في فكرة معارضة. عدم االهتمام بالترابط المنطقي للرسالة: فعند كتابة الرسائل العلمية يجب أن يحدد الباحث في البداية مجموعة من األهداف واألسئلة التي يسعى إلى اإلجابة عنها في رسالته وأن يتأكد من أن النتائج التي توصل إليها قد تضمنت إجابة عن جميع األسئلة وأن الرسالة قد حققت أهدافها. إهمال اختيار أنسب المصادر، وسوء الترجمة، واالعتماد على أكثر من طبعة من نفس العنوان. عدم تبني التنوع في التناول: فال يجب أن يقتصر أسلوب الباحث على السرد الكتابي س7 : ما هو السيمنار Seminar هو حلقة دراسية محدودة، أو مؤتمر مصغر، وحلقة نقاشية ويتم فيها مناقشة مخططات رسائل الماجستير والدكتوراه، أو عرض مشروع أكاديمي مثل مشاريع التخرج للطلبة أو الترقية لألســـــــــــاتذة س8 : ما هي المراجع ؟** 

 **وهي الكتب والدوريات العلمية التي تتميز بطبيعة خاصة قد يجعلها غير مترابطة تسلسلياً ولكنها مرجعا للباحث في نقطة معينة مثل مفهوم أو أهمية لمصطلح ما. ويوجد نوعان أساسيان للمراجع: -مراجع مباشرة: ويوفر للباحث معلومة عن المشكلة بشكل مباشر مثل القواميس أو األدلة أو الموسوعات. -مراجع غير مباشرة: ويعطي للباحث توجيهات عن أماكن توافر البيانات والمعلومات المطلوبة عن المشكلة مثل الببليوجرافيا. س:9 ما هي المصادر؟ وهو مصطلح أكبر وأكثر شمولية من المراجع فالمصادر تشمل المراجع، ويتضمن أساساً أدبياً كبيراً يمكن الرجوع إليه لبحث فكرة ما بشكل شامل. وهو بمثابة اإلناء الذي يحتوي على معلومات بشكل عام أياً كان تصنيفها. والمصدر في الغالب فكرة أصيلة ينتجها مؤلف واحد في كتاب س:10 ما الفرق بين المرجع والمصدر: المرجع يرجع للمصدر وليس العكس، فمثالً تعتبر كتب أصول المذاهب مثل كتاب "األم" لفضيلة اإلمام الشافعي هو من المصادر بينما الكتب الفرعية المشتقة منه مثل "اإلقناع بحل ألفاظ متن أبي شجاع" هو من المراجع التي استندت إلى المصدر. س11 : ما هو الفرق بين المشكلة والظاهرة ؟ . المشكلة هي المسبب الرئيس ّي للحادثة أو الموقف، أما الظاهرة فهي األثر الناتج والمترتب عن المشكلة، ومثال على ذلك: عندما يه ّب حريق في منطقة محيطة بمستودعات أو مخازن أو ما شابه، فالمشكلة تكون بوجود مواد مشتعلة محيطة بالمستودع، والتي قد تشتعل بسبب حرارة الشمس، أو وجود سيجارة غير مطفأة، أو ّي، أما النيران المشتعلة فهي الظاهرة الناتجة ج ّراء هذه المشكلة حتى تماس كهربائ وتوصف الظاهرة على تة، أنّها مشكلة مؤقّ س:12 ما هو أوجه التشابه واالختالف بين المشكلة واإلشكالية ؟ المشكلة هي حالة معينة يجب حلها، وهي جزء من الكل )من اإلشكالية(، وحل المشكلة بسيط بالمقارنة باإلشكالية التي تكون معقدة، مع ان لهما هدف واحد، وتعد المشكلة جزء من اإلشكالية، مع اإلشكالية هي كيان أكبر يتكون من مجموعة من المشكالت. س13 :ما معنى التصدير ؟ . هو ما يقوم به أحد العلماء أو األساتذة من تقديم لكتاب غيره لبيان أهمية الكتاب واإلشارة باختصار إلى منهج الكتاب وقيمته وما يتعلق بذلك وغالبا ما يكون هذا األمر من العلماء الكبار والمشهورين. س14 : كيف يمكن تعريف التقديم ؟ . هو مثل التصدير غالبا يقوم به عالم أو أستاذ مشهور ذو مكانة وربما يكون اللفظ مختلفا من بلد إلى بلد فيسمى في بلد تقديما ويسمى في بلد تصديرا.ً فالتقديم والتصدير غالبا يكونان من غير المؤلف سواء كان المؤلف باحثا أو كان الكتاب تحقيقا فيكون التقديم أو التصدير من قبل أحد العلماء أو المحقق. وقد يستعمل التقديم والتصدير بمعنى المقدمة. س:15 ما المقدمة ؟ . هي ما يكتبه الباحث أو المؤلف في صدر كتابه وهو يشتمل على ما يلي: التصريح بعنوان البحث. بيان مشكلة البحث. أهمية الموضوع وأسباب اختياره. الدراسات السابقة في الموضوع. خطة البحث. منهج البحث. الصعوبات التي واجهها الباحث. ذكر أهم مراجع البحث األساسية )وهذا ال يقوم به الكل وهو أيضا يختلف من بلد لبلد(.**

**تعتبر المقدمة هي بمثابة عنوان البحث وهي التي تعكس ما الذي تحتويه السطور التالية. وتشمل المقدمة عدداً من العناصر مثل: موضوع البحث، مشكلته، أهميته، حدوده، الدراسات السابقة، الفرضيات، والمنهجية، ويراعي اإليجاز في المقدمة وعدم الخوض في تفاصيل غير عامة على أن يكون حجم المقدمة ما بين 3إلى 5 صفحات. وأن يتم تخصيص ترقيم منفصل ومستقل للمقدمة. ويفضل أن يكتب الباحث المقدمة في نهاية عمله بعد إنهاء البحث وذلك لمساعدته على تضمين كافة العناصر التي تطرق لها داخل المقدمة. س:16 كيف نعرف التمهيد ؟ . ان التمهيد يلي المقدمة ويكون الغاية منه التوطئة للدخول إلى البحث كاالنتقال من الكل إلى الجزء أو ترجمة العالم الذي يراد البحث في آرائه أو ذكر الخلفيات الزمانية والمكانية للبحث ونحو ذلك فهو ال يشتمل على مباحث هي من صلب البحث. وقد يكتفي بعضهم بالمقدمة عن التمهيد أو العكس لكن هذا المسلك هو مسلك الباحثين في الغالب وهذا المسلك هو في الرسائل العلمية وقد يختلف األمر من رسالة علمية إلى بحث تكميلي إلى مشروع بحث إلى بحث مختصر وهكذا. س17 : ما فرق التمهيد عن المقدمة ؟ ال يجب الخلط بين التمهيد والمقدمة فالتمهيد هو جزء قد يكون أساسياً لبعض الرسائل يأتي بعد المقدمة ويهدف إلى ربط التقديم بمتن البحث، ويجب في التمهيد أن ينتقل الباحث من العام إلى الخاص عند السرد. وتتلخص أهميته في عدد من الخصائص وهي: يستطيع الباحث في التمهيد أن يتناول مواضيع قد تبدو بعيدة عن الموضوع األساسي للبحث وذلك إلعداد القارئ للموضوع المطروح. يستطيع الباحث وضع حدود للمصطلحات التي سيتم تناولها داخل البحث. يجب في التمهيد أال يتناول موضوع البحث بشكل مفصل وأن يكتفي فقط بالتمهيد له. على أال يزيد حجم التمهيد عن المعتاد وذلك يقع ضمن تقدير الباحث. يتم تسمية التمهيد على حسب نوع البحث فإذا كان بحث علمي فيطلق على التمهيد "تمهيد"، وإذا كانت رسالة علمية فيطلق عليه "باب أو مبحث أو فصل تمهيدي." يوضع التمهيد مرة واحدة في الرسائل العلمية على أال يتم التمهيد لكل فصل. س :18 ما لفرق بين المقدمة والتمهيد: تعتبر المقدمة أقصر من التمهيد حيث يتراوح حجم المقدمة من 5 إلى 8 صفحات بينما قد يصل التمهيد في بعض الدراسات إلى أكثر من 20 صفحة. تتضمن المقدمة عدة عناصر مثل التعريف بالموضوع وأهميته وحدوده والنهج المتبع في البحث. بينما يحتوي التمهيد على موضوعات أكثر تعمقاً وأهمية. ال يتم تضمين أية هوامش أو تفاصيل كثيرة في المقدمة ولكن قد يتم الشرح بإيجاز للنقاط المختلفة، بينما يحتوي التمهيد على الهوامش وسرد تفاصيل أكثر. أما التمهيد فهو يلي المقدمة، ويكون الجزء الرابط بينها وبين البحث، وهو الذي يقوم بتهيئة القارئ للدخول في أعماق البحث، ويجب أال يكون التمهيد كبيرا كأن يماثل في صفحاته عدد صفحات باب من أبواب الرسالة. س:19 ما هو الفرق بين مستخلص الدراسة وملخص الدراسة؟ يوضع المستخلص في أول الرسالة ويوضع الملخص في نهاية الرسالة: أ-يتكون المستخلص من 6 نقاط )خلفية مختصرة في سطور عن الموضوع -الهدف-العينة -المنهج المستخدم - األدوات - وخالصة النتائج( ب-يتكون الملخص من جميع عناصر الرسالة )العنوان -األهداف - األهمية -المشكلة-المنهج -العينة- األدوات - األساليب اإلحصائية - النتائج الكمية والكيفية - والتوصيات. س:21 ما هي أسئلة االمتحان التنافسي؟ من أسئلة مقابلة طلبة الدراسات في االمتحان التنافسي أو السمنار نستعرض االسئلة اآلتية:**

**ومنها أسئلة مقابلة جامعة كامبردج ما هي اهتماماتك البحثية؟ ما هي االتجاهات الرئيسية في مجال دراستك؟ وجه إلى األساتذة سؤاال فلسفيا أعطنا نقطة قوة لديك ونقطة ضعف أخبرني عن الدافع الحقيقي للتقديم لدراسة الفلسفة لماذا تصدق ما يخبرك به معلموك؟ كيف تثبت أن الفلسفة يمكن تطبيقها في الواقع؟ كيف تعرف أن القمر غير مصنوع من الجبن؟ ما الذي يجعلك تعتقد أننا )كأساتذة( نتصادم مع أفكار اآلخرين ونرفضها؟ هل يمكنك تخيل عالم بدون قوانين؟ هل هو واقع أم معرفة أن الوقت يسافر في اتجاه واحد فقط؟ إذا لم تكن في كاليفورنيا، كيف تعرف أنها موجودة؟ هل تؤمن باإلرادة الحرة؟ وهل نحتاج أحيانا إلى إرادة ال حرة. هل أنت طالب جيد، هل هناك من هو أفضل منك. ما هو لون لوحة اإلعالنات، خارج هذه الغرفة؟ هل الكرسي موجود حقاً؟ كيف تقنعني بأنه حقيقي وليس فقط في أحالمي؟ كيف تصف تفاحة ما؟ هل أنت جسدك. أم أنت فكرك، أم أنت نفسك؟ إذا كنت ستشكل حكومة من الفالسفة، ما هي عملية االختيار التي ستستخدمها؟ هل هو عمل أخالقي أن يمسك بمضطرب العقل ونعاقبه؟ ما هي العاطفة؟ ما هي األحاسيس؟ هل المجتمع أكبر من الفرد؟ أم الفرد هو من يؤسس الدولة التي تراعي المجتمع. أعط مثاالً على حجة ذات مباني زائفة ولكنها استنتاج حقيقي. هل تميل إلى العقل أم التجريب؟ أم الحدس؟ هل كان أرسطو واقعيا أم تجريبيا وهل كان أفالطون مثاليا أم عقليا؟ من قال بالتغير قبل سقراط ومن قال بالثبات ومن قال باللذة؟ ما آخر الكتب التي قرأتها، أعطنا فكرة عن الكتاب؟ ما الذي يجعلك تعتقد أن الفلسفة اإلسالمية قدمت ما هو أفضل من اليونانية، أو العكس؟ ما حدود فهمك الختصاصك بمحاور )اليوناني – اإلسالمي – الحديث – المعاصر(. س:21 كيف نقوم بتقسيم البحث إن التقسيم المنهجي المتبع في هذه الطريقة هو كاآلتي:** o **مـقـدمــة.** o **الـباب. الفصـل. المـبحث. المـطلب. الفـرع.** o **خــاتمــة. س:22 ما الهدف األساس من إعداد السمنار؟ الهدف هو أن يقنع الطالب واألساتذة وأعضاء هيئة مناقشة الخطط )السمنار( بما يلي:**

**ًّا في مجال التخصص. ًّا وعملي -1 أن البحث يسد حاجة مهمة نظري -2 أن الطالب يفهم تما ًما مشكلته البحثية، ولديه إلمام بالمعارف والمهارات الالزمة للقيام بالبحث، وأنه قد َّم يصلح ألن يشرف حدد بحثه تحدي ًدا واض ًحا يساعد على أن يبدأ العمل فيه فور تسجيل الموضوع، ومن ثَ عليه أحد األساتذة المتخصصين في القسم. س:22 هل هناك أخطاء شائعة لطالب الدراسات العليا؟ نعم فمن بين عرضهم لها عرضاً ببليوجرافيا، يذكر فيه اسم الباحث، ولقبه العلمي، وعنوان البحث أو الدراسة، وتاريخ النشر، ومكان النشر، واسم المشرف إذا كانت رسالة علمية، دون أن يقوموا بربط ما تناولته الدراسة بموضوع دراستهم، ودون تحليل محتواها والتعليق عليها. س23 ما أهم خطوات اإلطار النظري؟ المثال هنا لرسائل الماجستير والدكتوراه والتي هي من أكاديمية بي تي أس للبحث العلمي والتطوير وأهم ما يميز خدمة إعداد اإلطار النظري )Academy BTS )هي: االهتمام بإعادة الصياغة السليمة للمحتوى االهتمام بتنوع مصادر ومراجع الدراسة المستخدمة االهتمام بحداثة المراجع التي تم االعتماد عليها لكتابة اإلطار النظري االهتمام بالتوثيق السليم للنصوص ووفقا لمعايير الجامعة سواء أكان بنمط )Chicago ,APA، .).etc ،Harvard تلخيص أحدث وأقرب الدراسات لموضوع الدراسي األساسي. التعقيب ومقارنة الدراسات الملخصة. توفير خدمة إعداد اإلطار النظري بكال اللغتين العربية / واالنجليزية. إرسال كافة المراجع المستخدمة في الدراسة. ضمان التعديل وفقاً للمالحظات. س:23 ما هو المنهج ؟ المنهج هو عبارة عن قواعد تُفرض على الفكر دون أن تؤثر سلبيا على جوهره، وهو خطوات تسمح للنظرية بمواجهة الواقع، هو طريقة في التفكير ورابط يربط الفكر بالواقع من أجل إبراز الحقيقة. س:24 كيف يمكن للباحث نقد كتاب أو مفكر ما؟. يمكن النقد وإبراز المحاسن أو المساؤى في )لغة الكاتب– منهجه – أسلوبه – هل كتابه متسلسل أم ال – هل هناك جدوى للبحث – ما الحجج التي استخدمها – هل البحث مفيد للواقع أم ال – ما هو هدفه – هل هناك ما هو أفضل منه -هل في الكتاب حشو وسرد زائد – هل فيه فائدة للعلم والمكتبة العربية أو العراقية– ما الفقرات التي ال تعجبك - ما األخطاء التي ارتكبها الباحث – ما هو الموضوع الذي تتمنى حذفه(. س25 :ما هي الهوامش ؟. الهوامش هي جزء من متن البحث يطلق عليه عادة أسم "الحواشي" وتستخدم بشكل أساسي لتوضيح فكرة موجودة بالفعل داخل المتن، أو توثيق فقرة تم اقتباسها من مرجع معين فيتم ذكر المرجع في الهوامش. س:26 ما هو الفرق بين الخاتمة والخالصة؟ من مميزات الخاتمة نالحظ أن الخاتمة مختلفة عن الخالصة، التي هي عبارة عن تلخيص حرفي للدراسة. والخالصة تستعمل ألغراض أخرى، غير أغراض الخاتمة، فهي مطلوبة من المجالت، ومراكز جمع الرسائل الجامعية التي تقوم بتخصيص صفحات محددة، للتعريف بالمقاالت أو الرسائل التي تتجمع لديها، بحيث يمكن للقارئ أن يأخذ فكرة مصغرة عن فحوى الدراسة، والجوانب التي تعالجها الدراسة أو البحث**

**إرشادات ونصائح إلى طلبة الدراسات عند المناقشة** 

**-1 ضرورة التحضير ألدوات المناقشة، وإعداد لوازمها وعدم إهمال التصوير. والتعود على مكان جلوسك في المناقشة والتالف معه، وعدم االنشغال بالحاضرين وعدم التوتر وتبني الثقة واستقبال النقد ومحاولة الرد، وترك االستخفاف والنزق والغرور، ألنه اشد أعداء الباحثين** 

- **-2 ال تطل كلمة الباحث أبدا الن ذلك خطا وسيكون دفاعك بطريقة سريعة وهادئة وبجمل غير متقطعة وتجنب اإلسهاب والتطويل وترك المسائل غير المهمة، ألنها مملة وهي وتجعل اللجنة تستقوي على الباحث.**
- **-3 تبني الوضوح: أن تحدد مشكلة بحثك بشكل واضح وأن تتدرب على عرضها بشكل سلس وأن تستعد لإلجابة عن األسئلة المتوقعة مثل كيف اختار الباحث مشكلة البحث ولماذا، وما منهجه ولماذا يقسم، بهذه الطريقة وابتعد عن األعذار الواهية او عن صعوبات الحياة.**
- **-4 التقديم الجيد: يجب على الباحث أن يعرض موضوعه وفكرته بشكل جيد وأن يوضح للجنة أن هذه المشكلة ليست مجرد فكرة عابرة اعتمدها الباحث بل خصص لها بالفعل وقتاً كافياً لبحث كافة أبعاد الموضوع بشكل دقيق.**
- **-5 على الباحث أن يستعد لإلجابة على أكثر األسئلة شيوعاً وقد تحدثنا عن ذلك سابقا، والتي يمكن حصر معظمها كاآلتي:**
- **-6 هل قام الباحث بفحص عدد من الدراسات والبحوث السابقة التي تناولت نفس المجال قبل االستقرار على مشكلة البحث؟**
	- **-7 هل يواجه الباحث مشكلة أخالقية في تناول هذا الموضوع؟ -8 هل الباحث قادراً على االنتهاء من الدراسة في المدة المحددة؟ -9 هي يمكن أن يثري موضوع البحث المجال العلمي وأن يعتبر بمثابة قيمة تضاف لهذا المجال؟**
		- **-10 هل سيكتفي الباحث بالجانب النظري أم يمكن أن يتضمن البحث جانب عملي؟**

**قواعد توثيق المصادر المراجع**

**نضع المراجع المستخدمة في الرسالة بترتيب معين فنبدأ بالمراجع العربية، ثم وضع الدراسات السابقة، ثم المراجع األجنبية، مواقع االنترنت. ونقوم بترتيب كل المراجع ترتيباً أبجديا،ً ونرتب المراجع كاآلتي: -1 الكـــتــــــب: اسم العائلة، االسم األول، عنوان الكتاب، الجزء، الطبعة، الناشر، المدينة، سنة الطبع، الصفحة -2 وقائع المؤتمرات والندوات ُ اسم عائلة المؤلف، االسم األول )تاريخ االنعقاد(. )عنوان البحث أو المقالة بخط مائل( ـ ّدم قــ إلى اسم الندوة أو المؤتمر، مكان االنعقاد. -3 في حال عدم معرفة الناشر نكتب د. ن (.p.n (.وهي تعني دون ناشر. -4 في حال عدم معرفة تاريخ النشر نكتب د. ت (.d.n (.وهي تعني دون تاريخ. -5 لعلك الحظت الحاالت التي تستخدم فيها الحروف الكبيرة Capital بالمراجع األجنبية. -6 لعلك الحظت أيضاً أن المرجع يبدأ باالسم األخير للمؤلف، ثم األسماء األولى له، وفي حالة المراجع التي ليس لها مؤلف نبدأ بالعنوان متبوعاً بالتاريخ، ويمكن أيضاً البدء باسم المنظمة أو الهيئة التابع لها هذا المنشور. -7 ينبغي على الباحث جمع البيانات الشاملة وتدوينها عن ك ّل مصدر في نهاية البحث، والتي تشتمل على المؤل )أو فين ّ اسم ف المؤل ( الكامل، وعنوان المصدر )الكتاب، المقالة، التقرير...(، وذكر الطبعة )في حالة ّ وجود طبعة ثانية أو أكثر(، مكان النشر، والناشر، وسنة النشر. أ ّما بالنسبة للمقاالت والدراسات، فيذكر ّم المجلّد والعدد والسنة. عنوان المجلّة أو الدورية، ث -8 المدخل الرئيس أل ّي مصدر يوثّق هو اسم المؤلف، ويبدأ بعائلته، وإذا كان هناك مؤلّفان، فيذكران معا،ً أ ّما في حالة وجود ثالثة فين مؤل فصاعدا،ً فيذكر اسم المؤلّف األول فقط، ثم تضاف عبارة )وآخرون( بين ّ قوسين . -9 ترتّب المصادر والمراجع هجائياً على أساس اسم العائلة مع إهمال )أل( التعريف في الترتيب لها. -10 في حالة عدم وجود اسم المؤلّف فإ ّن المدخل الرئيس يكون اسم هيئة معنوية )وزارة، مؤ ّسسة(** 

**-11 نبدأ بذكر المصادر العربية، ثم المصادر األجنبية. المصادر األجنبية ال تترجم، بل تذكر كما هي في لغتها األم. -12 يضع المواقع اإللكترونية في نهاية فهرس المصادر -13 إذا كان هناك مراجع متعدّدة لمؤلّف واحد، تذكر على نحوين: إ ّما بتراتبية تاريخ صدورها، وإ ّما بتراتبية األحرف الهجائية لعناوين الكتب. -14 تنظم المصادر بحسب الحروف األبجدية.**

**خاتمة البحث** 

**تأتي الخاتمة في النهاية لكي تقدم للقارئ بشكل مكثف نتائج البحث، فأهمية البحث ال تتوقف فقط على تقديم الحلول، وانما على إثارة األسئلة، وفتح آفاق جديدة لبحوث قادمة.**

**والباحث المتمكن النزيه هو الذي يعي جوانب القصور التي قد تكون في بحثه، وبالتالي يقوم في الخاتمة بنوع من "النقد الذاتي"، ليس الهدف منه أن يبين لآلخرين تواضعه! وإنما توكيد وعيه بموضوعه وما يتضمنه من مشاكل** 

**تتميز الخاتمة عن بقية أجزاء البحث العلمي، بأنها حصيلة البحث بأكمله، إذ أنها تجسيد للنتائج النهائية التي توصل إليها الباحث من خالل دراسته للموضوع. والخاتمة مرتبطة –إلى حد ما- بالمقدمة في أول البحث، ألن الكاتب يحاول أن يجيب على بعض الفرضيات والتساؤالت التي تطرح في المقدمة. وفي العادة تستخدم الخاتمة إلبراز أهم النتائج التي استخلصها الكاتب من بحثه. ولهذا: فهي ليست بالضرورة ترديدا وتكرارا لما جاء في المتن، وإنما تستعمل لربط عناصر الموضوع بعضها ببعض، واستخالص النتائج من البحث.**

**والفرق بين الخاتمة والخالصة: ان من مميزات الخاتمة نالحظ أن الخاتمة مختلفة عن الخالصة، التي هي عبارة عن تلخيص حرفي للدراسة. والخالصة تستعمل ألغراض أخرى، غير أغراض الخاتمة، فهي مطلوبة من المجالت، ومراكز جمع الرسائل الجامعية التي تقوم بتخصيص صفحات محددة، للتعريف بالمقاالت أو الرسائل التي تتجمع لديها، بحيث يمكن للقارئ أن يأخذ فكرة مصغرة عن فحوى الدراسة، والجوانب التي تعالجها الدراسة أو البحث.**

**مصادر اعداد البحث**

**-1 يوسف المرعشلي، أصول كتابة البحث العلمي، دار المعرفة وتحقيق المخطوطات، بيروت- لبنان. -2 أحمد شبلي، كيف تكتب بحثاً أو رسالة: دراسة منهجية لكتابة البحوث وإعداد رسائل الماجستير والدكتوراه، مكتبة النهضة المصرية، الطبعة الرابعة والعشرون، القاهرة .1997 -3 أحمد بدر، أصول البحث العلمي ومناهجه، الطبعة الرابعة، وكالة المطبوعات، الكويت .1978 -4 أحمد جمال الدين ظاهر ومحمد أحمد زيادة، البحث العلمي الحديث، دار الشروق، جدة .1979 -5 بيفردج و و.أ. ب، فن البحث العلمي، ترجمة زكريا فهمي، دار النهضة العربية، القاهرة .1963 -6 عبد الرحمن بدوي، مناهج البحث العلمي، دار النهضة العربية، القاهرة .1963 -7 عبد الهادي الفضلي، أصول البحث، دار المؤرخ العربي، بيروت .1992 -8 غازي حسين عناية، مناهج البحث، مؤسسة الشباب الجامعة، اإلسكندرية .1983 -9 محمود قاسم، المنطق الحديث ومناهج البحث العلمي، الطبعة الثالثة، مكتبة االنجلو المصرية، القاهرة .1963 -10 هاني يحيى نصري، منهج البحث العلمي، المؤسسة الجامعية للدراسات والنشر والتوزيع، بيروت .2003 -11 رجاء وحيد دويدري، البحث العلمي- أساسياته النظرية وممارساته العملية دار الفكر دمشق .2005 -12 أحمد إبراهيم خضر، إعداد البحوث والرسائل العلمية من الفكرة وحتى الخاتمة. كلية التربية، جامعة األزهر بالقاهرة، .2013 -13 عبود عبد هللا العسكري منهجية البحث العلمي في العلوم اإلنسانية، دار النمير، دمشق.2004، -14 عبد هللا محمد الشريف، مناهج البحث العلمي دليل الطالب في كتابة األبحاث والرسائل العلمية، اإلسكندرية، مكتبة الشعاع للطباعة والنشر، 1996م. -15 شلبي، أحمد، كيف تكتب بحثاً أو رسالة؟ دراسة منهجية لكتابة البحوث وإعداد رسائل الماجستير والدكتوراه، القاهرة، مكتبة النهضة المصرية، 1968م . األكاديمية موقع https://www.bts-academy.com/blog\_det.php -16 /https://wefaak.com/plagiarism-checking -17 https://www.ut.edu.sa/documents/ -18 https://educad.me/ -19 https://mawdoo3.com/ -20 http://bbekhti.online.fr/ -21 www.alukah.net -22**

# **المالحق**

**أوال: تطبيقات مهمة لطلبة الدراسات العليا.**

**من أبرز التطبيقات التي تساعد الطالب على كتابة رسالة الماجستير والدكتوراه؟**

## **تطبيق Producteev**

**ويعد من أهم التطبيقات الحديثة لكتابة رسالة الماجستير والدكتوراه. ومهمته تكمن في تنظيم وقت الباحث ومنعه من التشتت، وذلك من خالل السماح للباحث بإنشاء قائمة بالمهمات التي يريد أن يقوم بها في بحثه العلمي.**

#### **تطبيق Mendeley**

**من أكثر التطبيقات انتشارا حول العالم ويستخدمه أكثر من ثالثة ماليين طالب.**

# **تطبيق : Zotero**

**وفيه إمكانية ترتيب البيانات وفق الطريقة التي يريدها الباحث، حيث يتيح له خيارات عديدة كترتيبها وفق اسم المرجع أو تاريخ نشره أو جهة النشر. كما يتميز بقدرته على قراءته للكتب اإللكترونية األمر الذي يسمح للطالب بالتنقل بين األبحاث بكل يسر وسهولة. ويعمل تطبيق Zotero على الهاتف المحمول وعلى الويندوز، وعلى نظامي الماك واللينكس.**

### **تطبيق : Grammarly**

**وتعود أهميته لقدرته الرائعة على تصحيح األخطاء اإلمالئية واللغوية في األبحاث المكتوبة باللغة اإلنكليزية.ويتفوق التطبيق على المايكروسوفت ورد من حيث تصحيح بعشرة أضعاف، وذلك ألنه يقوم بتصحيح 250 نوعا من األخطاء التي ال يقدر برنامج مايكروسوفت ورد على التعامل معها.**

#### **تطبيق WorldCat**

**ويتميز باحتوائه على أكثر من 74 ألف مكتبة من 170 دولة عالمية، وبالتالي تتيح للطالب االستفادة من خدمة الفهرس العالمي خالل كتابته لرسالة الماجستير والدكتوراه.**

### **تطبيقEndnote**

**يمكن الطالب الحصول على مراجعه المختلفة من الفهرس العالمي .WorldCat، كما يساعد تطبيق Endnoteالطالب على إنشاء مكتبة خاصة به يضمنها األبحاث والكتب التي يرغب فيها، ويرتبها وفق الطريقة التي يريدها.**

#### **تطبيقPaperrater**

**الذي يعمل على كشف الفقرات التي قام الباحث بنسخها، ويحددها دون أن يذكر المصدر الذي نسخت منه، بل يظهر عدد من المصادر والتي نسخت من أحدها، وهو مهم.**

### **تطبيق Prezi**

**ويتميز بقدرته على تطبيق الخرائط الذهنية بسهولة كبيرة.**

#### **تطبيق Libgen**

**ويتميز بقدرته على توفير كمية كبيرة من األوراق البحثية، واألبحاث العلمية، ورسائل الماجستير والدكتوراه والمصادر والمراجع التي يحتاجها الطالب في كتابته**

**ثانيا: روابط مكتبات الكترونية** 

**المكتبة الوقفية)موقع يصور الكتب التراثية( /com.waqfeya.www://http dm http://abooks.tipsclub.com/ العربية المكتبة http://www.al-mostafa.com/ االلكترونية المصطفى مكتبة www.almaktba.com المكتبة موقع مكتبة الو َّراق net.alwaraq.www** مكتبة المشكاة الإسلامية www.almeshkat.net<br>مكتبة الكتب المصورة www.almaknaz.com  **مكتبة الكتب المصورة com.almaknaz.www http://www.archive.org/details/aalam المعرفة عالم سلسلة http://books.rtarabic.com/ الروسية المكتبة http://ahewar.org/rate/bdefault.asp المتمدن الحوار موقع مكتبة**  مكتبة الاسكندرية http://www.bib-alex.com<br>مكتبة اليك كتابي http://mybook4u.com http://mybook4u.com **/http://kt-b.com المصورة الكتب جامع http://goo.gl/Nvmjs الكتروني كتاب مليون http://goo.gl/0SJlkX الكتب خزانة http://goo.gl/3eXURW الوقفية المكتبة http://goo.gl/QUy63S العربي الكتاب مكتبة http://goo.gl/AF2Asu الفوائد صيد مكتبة http://goo.gl/6a0a الكتب مكتبة http://www.y-ebooks.com المتنوعة اإللكترونية المكتبة http://goo.gl/7Ws34 مكتبتي هنا http://www.aljlees.com الجليس مكتبة http://www.ktaby.com كوم دوت كتابي http://goo.gl/bz82b األوسط الشرق مكتبة http://www.3rbsc.com/vb الثقافي العلمي المنتدى http://abooks.tipsclub.com العربية المكتبة http://books.al-wlf.com الولف مكتبة http://www.betterlifestore.org اليف بتر مكتبة http://www.s0s0.com الوفاء نبع مكتبة http://www.trytop.com األوائل مكتبة http://aljsad.com/forums.php الثقافة جسد مكتبة http://www.fiseb.com المجانية االلكترونية المكتبة –————————**

**ثالثا: محركات مواقع البحث عن الكتب والرسائل الجامعية:**

**/http://ebookee.org /http://www.free-ebooks.net /http://www.ebookbusiness.org /http://bookboon.com /http://www.freebookspot.es /http://vnuki.org/library http://libgen.info/index.php /http://www.scribd.com /http://www.eulc.edu.eg المصرية بالجامعات العلمية الرسائل http://proquest.umi.com/pqdweb والدكتوراه الماجستير رسائل أكبر محرك بحث مجاني للرسائل العلمية /org.ndltd.www://http محرك بحث عالمي للرسائل edu.ohiolink.search://http /http://www.cybertesis.edu.pe/sdx/sisbib استراليا فى الرسائل محرك trove.nla.gov.au/book/result?//:http محرك الماجستير والدكتوراه فى البرازيل br.ibict.bdtd://http/ رسائل الماجستير والدكتوراه في الجامعات االلمانية D -d.www://http /http://www.diva-portal.org االسكندنافية الدول فى رسائل رسائل الماجستير والدكتوراه في الجامعات االنجليزية uk.bl.ethos://http/** الماجستير والدكتوراه في جنوب أفريقيا http://www.narcis.info/ **http://free-ebook-download-links.blogspot.com /http://www.ebook3000.com /https://pdf-downloads.net /https://www.bookgoldmine.com**

**رابعا: مواقع مهمة للدراسات العليا** 

 **برس الغد /https://www.alghadpress.com/search com.facebook.www://https تجمع طلبة الدراسات العليا في العراق التعليمية األكاديمية https://educad.me القصيم جامعة http://www.c-qu.com/cobra index/iq.edu.rdd.www://https قسم الدراسات العليا في وزارة التعليم العراقي postgraduate/iq.edu.uokufa.www://httpعمادة كلية الدراسات العليا في الكوفة المستنصرية/ العليا الدراسات https://uomustansiriyah.edu.iq العراقية المجالت موقع https://www.iasj.net/iasj?uiLanguage=ar**

**خامسا: برامج مهمة**

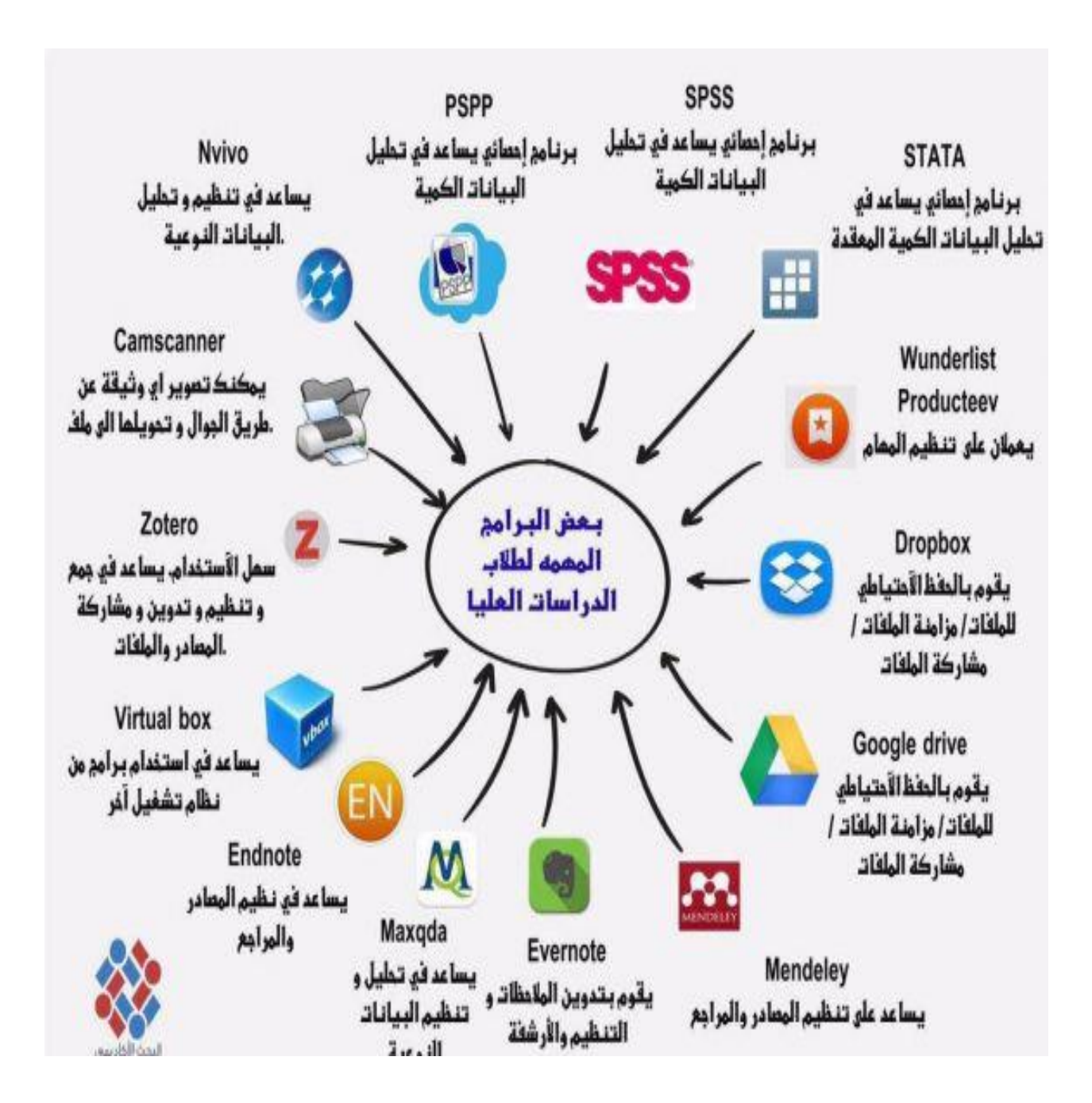

# **سابعا : اجراءات تسليم البحث**

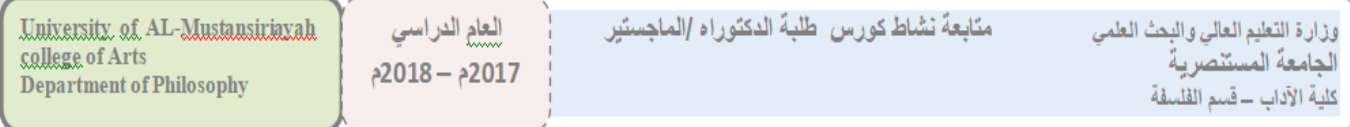

إرشادات لطلبة الدراسات العليا عند إكمال الأطروحة او الرسالة 1\_ يسلم الطالب الرسالة لِّلْقَسم ، في موعدها المحدد ، يستلمها رئيس القسم إو مقرر الدراسات الطيا . 2\_ ترسل الرسالة بعد ذلك للاستلال الالكتروني (مع مبلغ مالي) ، بطلب من الدراسات الطبا إلى المعاون الطمي ، وفي كل قسم لجنة ورقية للاستلال وأبضا في الكلية. ويرسل قرصا بالبحث فقط ، وفي الوقتُ ذاته برسل البحث إلي الخبير اللغوي بطلب من رئيس القسم . 3\_ ملاحظة :يتوجب توفّع الخبير. على ورقة الخبرة اللغوية وختم رئاسة قسمه وهي تلحق بالرسالة او الأطروحة في بدايتها عد تقنيمها لاختيار اللجنة . 4\_ بصحح الطلب بحثه لّغويا بأقرب وقت ، ثم إذا لم يكن هناك ( استلال) ، ترسلَ إلي الخبرة الطميَّةَ بشكل سري برشح القسم 3 خبراء ويحوله إلى موافقة مساعد العميد للشئون الطمية ، ليختار خبيرا واحدا . 5\_ يصلح الطلب بناء على تنقية الخبير للبحث وقراعته ورفع تقرير بالتصويبات العلمية والأخطاء وتصحيحها ، ويقدم مشرفه طلبا بانتهاء التصويبات وان لم ترفض الرسالة ، يقدمها الطالب للقسم . ملاحظة : إن رفضت الرسالة إلي الأطروحة بصار إلى خبيرين علميين ، من جديد ، وترفض إن رفضها احدهما فقط . 6\_ بعد اختيِّلَ المناقشين والاستَّنناس برأي المشرفيِّ ، يكون الاتصال بالدراسات لتحديد موعدَّ و[بالأساتذة المناقشين واخذ موافقتهم ، تشكل للطالب لجنة ترسل إلى أمين مجلس الكلية لتعرض على مجلس الكليَّة ، للتِّصويت عليها . فان وافق يصار إلى إصدار أمر إداري . 6\_ بِحدد للطالب موعد من قبل وحدة الدراسات العلبِا لحجز بِوم للقاعة و للمناقشة. 7\_ تطبع الرسائل مع إرفاق كل رسالة بالأمر الإداري ، وتسلم إلى الأساتذة المناقشين رئيس قسم الفلسفة مقرر الدراسات الطيا 

**سادسا: متابعة نشاط الطلبة**

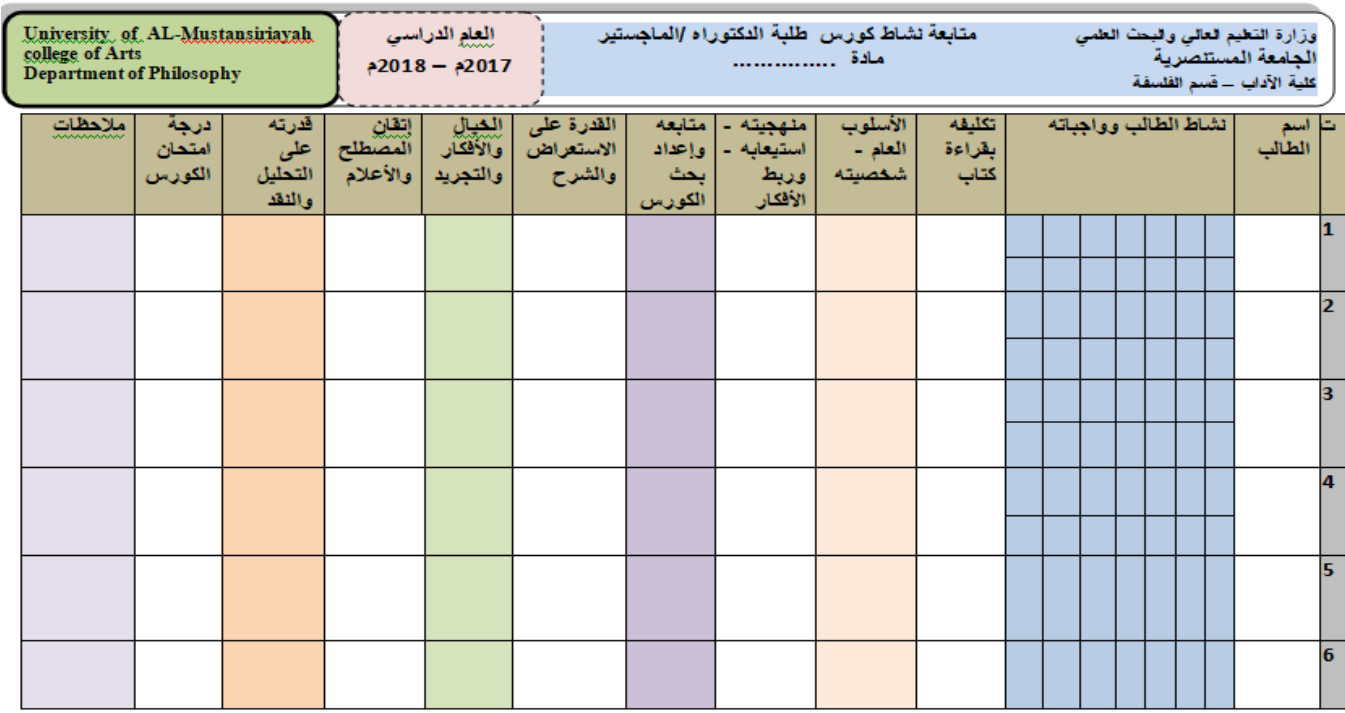